# PC-Market 7.7

**NSOFT** 

Najważniejsze zmiany w programach PC-Market oraz

Konsola Kupca w wersji 7.7.127.204 to przede wszystkim:

- obsługa nowego API w CEIDG oraz biznes.gov.pl,
- $\left(\frac{m}{n}\right)$  poprawa mechanizmu **wyliczenia marży** w PC-Market,
- partie towarów rozbudowa mechanizmu o nowy parametr związany z remanentem i rozliczeniem partii w starych stawkach VAT,
- $\overline{r}$  raport zakupy towarów grupowanie wg parametrów,
- w dostawy w drodze obsługa obrotu opakowań i rozbieżności z dostaw przy zatwierdzaniu dostawy,
- **informacje o końcu subskrypcji** dodatkowa forma prezentacji daty oraz uprawnienie na wyłączenie komunikatu;

Szczegółowy opis zmian na dalszych stronach dokumentu. Zachęcamy do pobierania oraz instalowania najnowszej wersji programu PC-Market / Konsola – Kupca.

Przydatne linki:

- wersja PC-Market do pobrania
- zmiany pod kątem Dyrektywy Omnibus
- kanał Insoft na YouTube

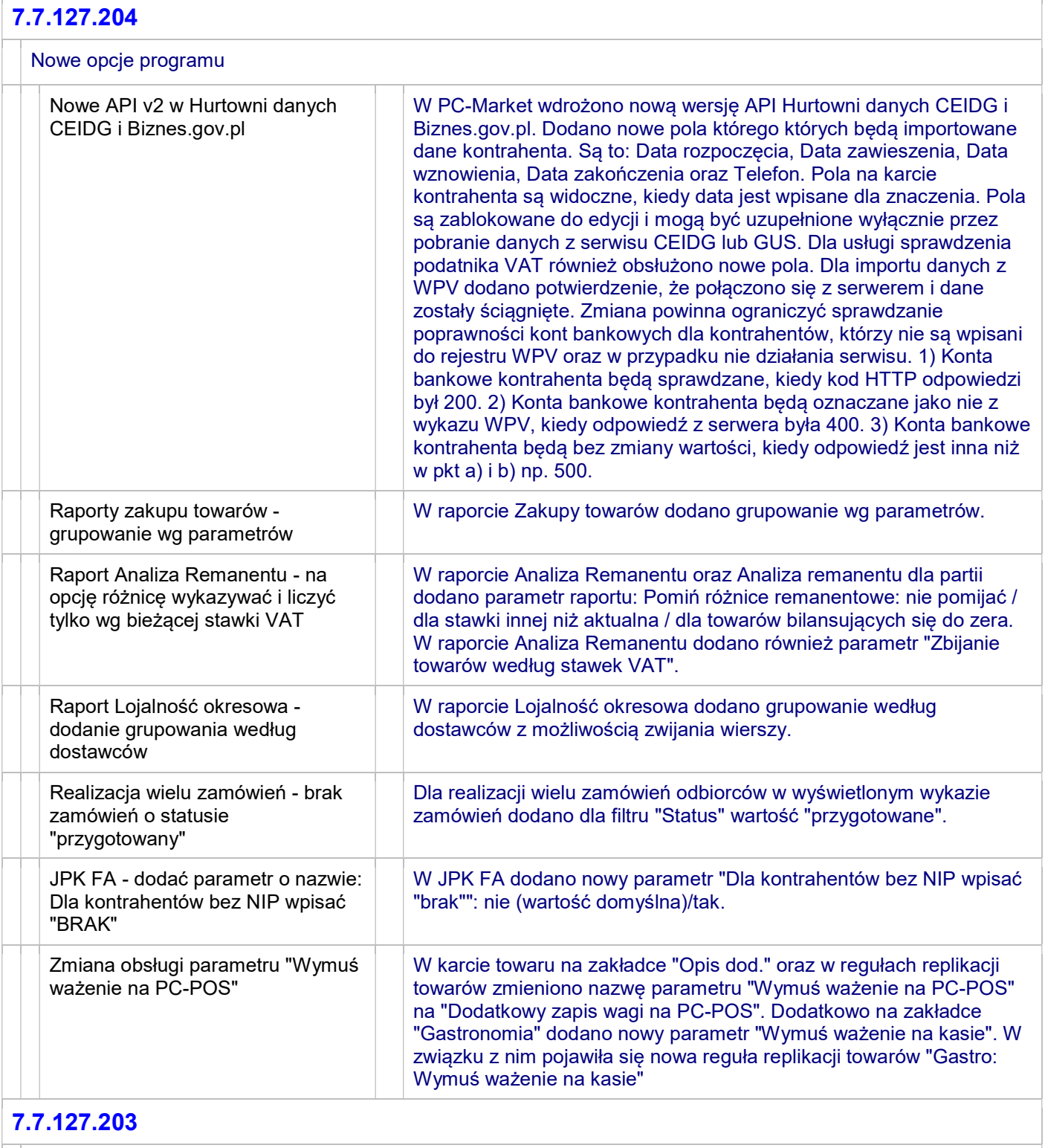

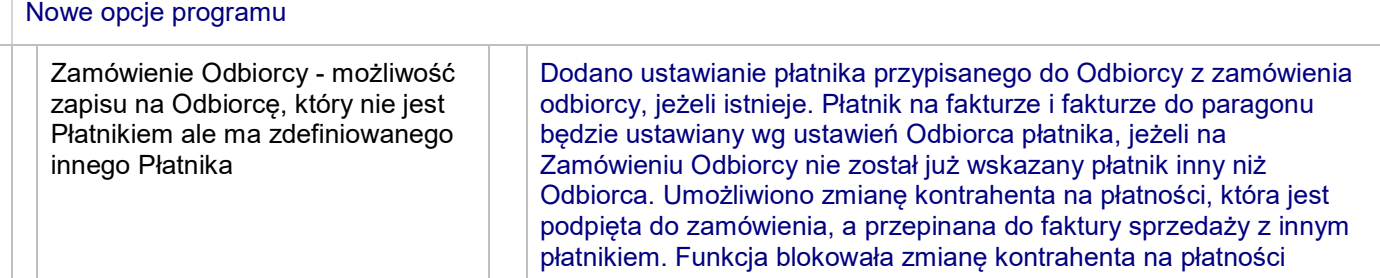

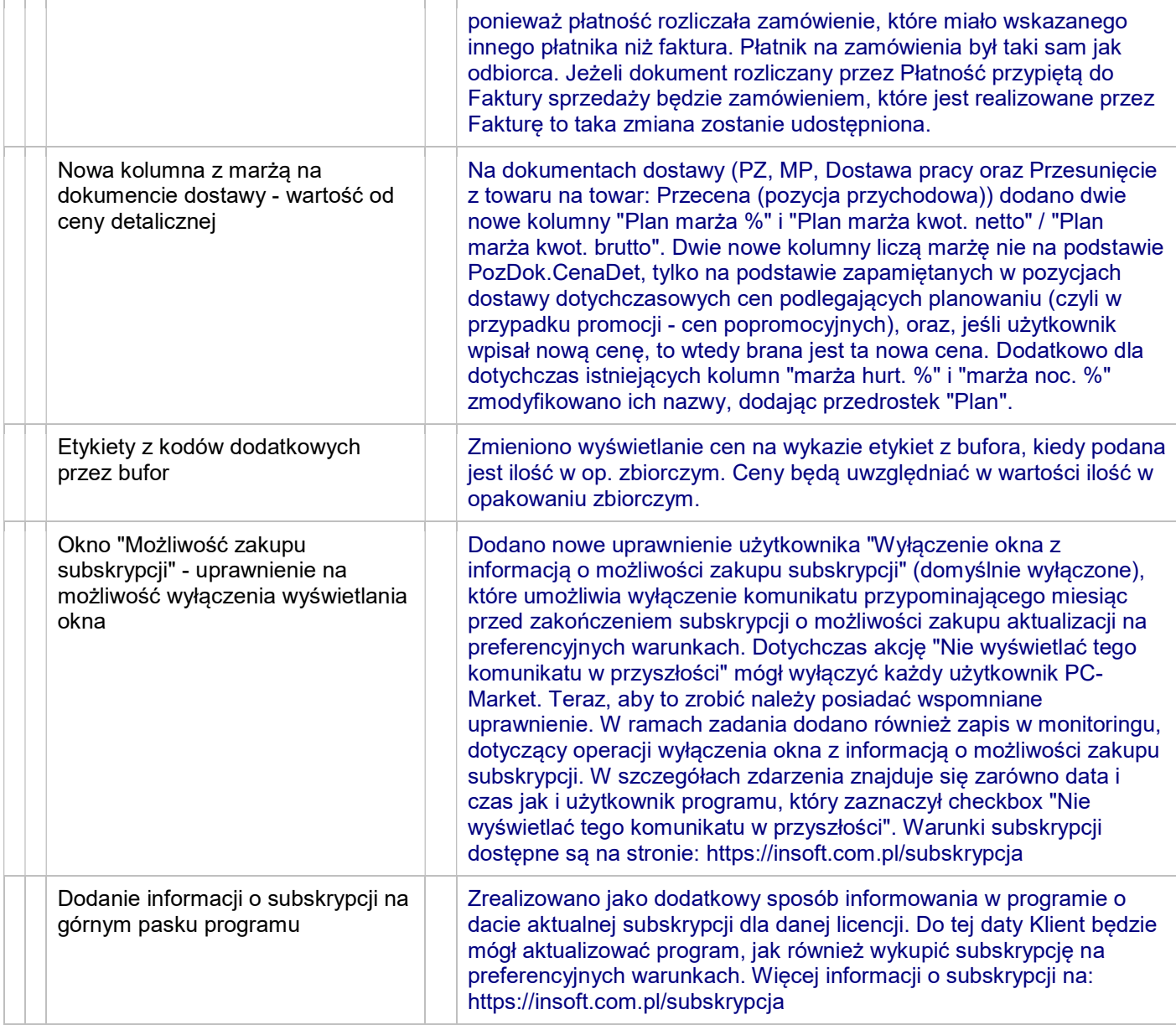

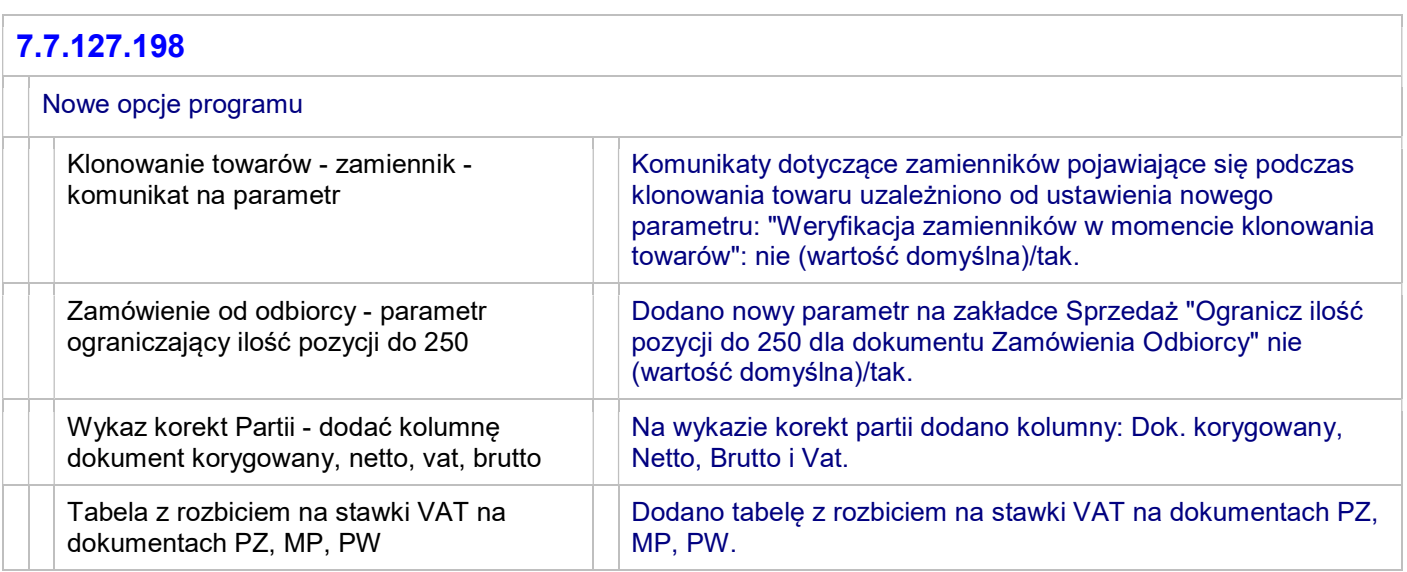

 $\overline{a}$ 

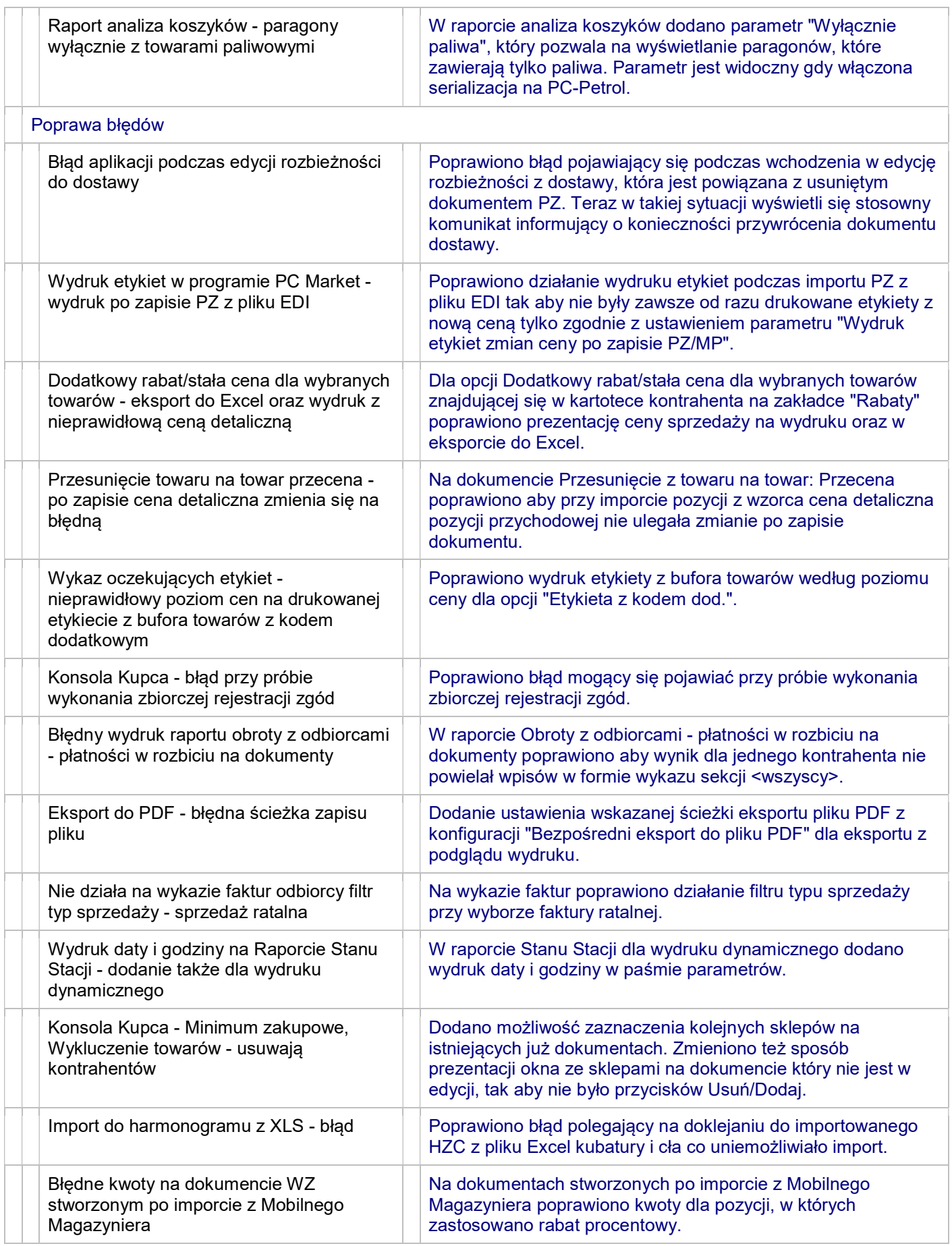

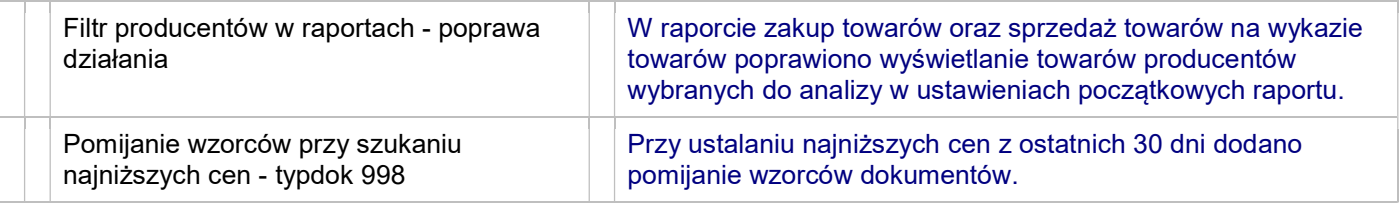

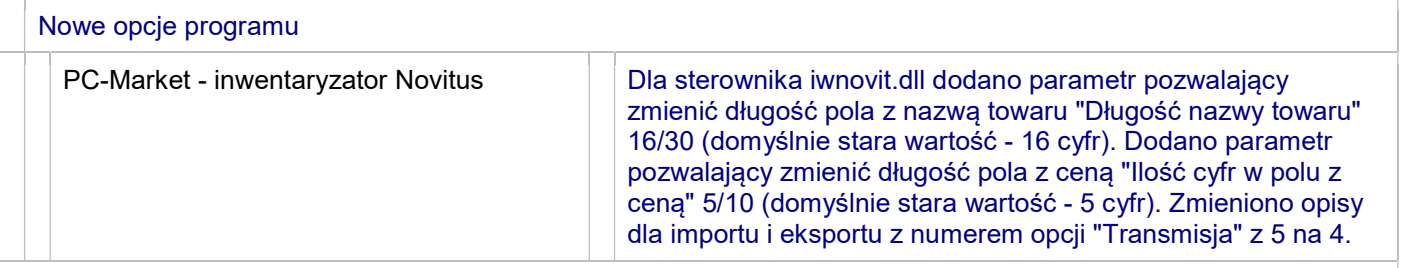

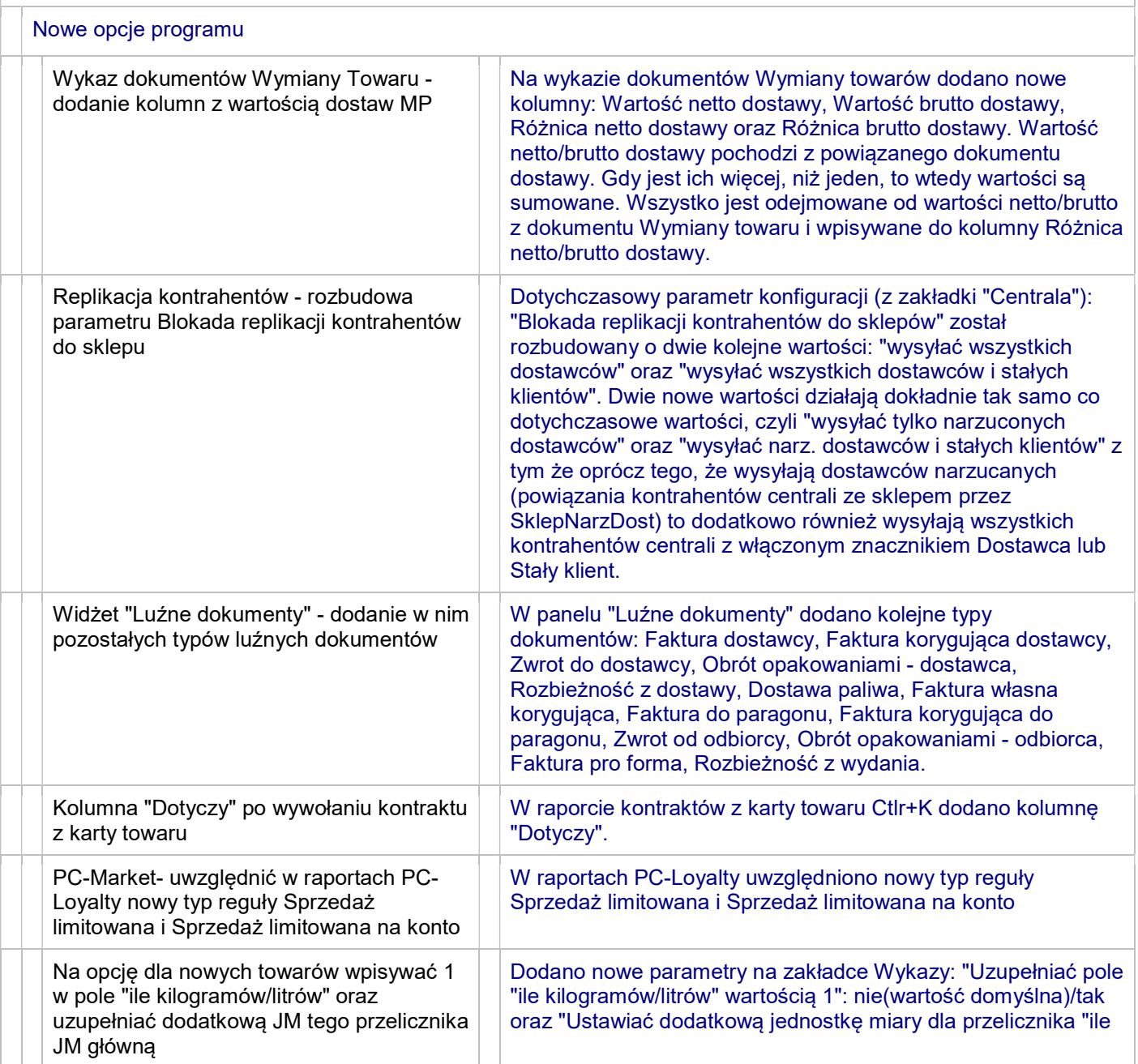

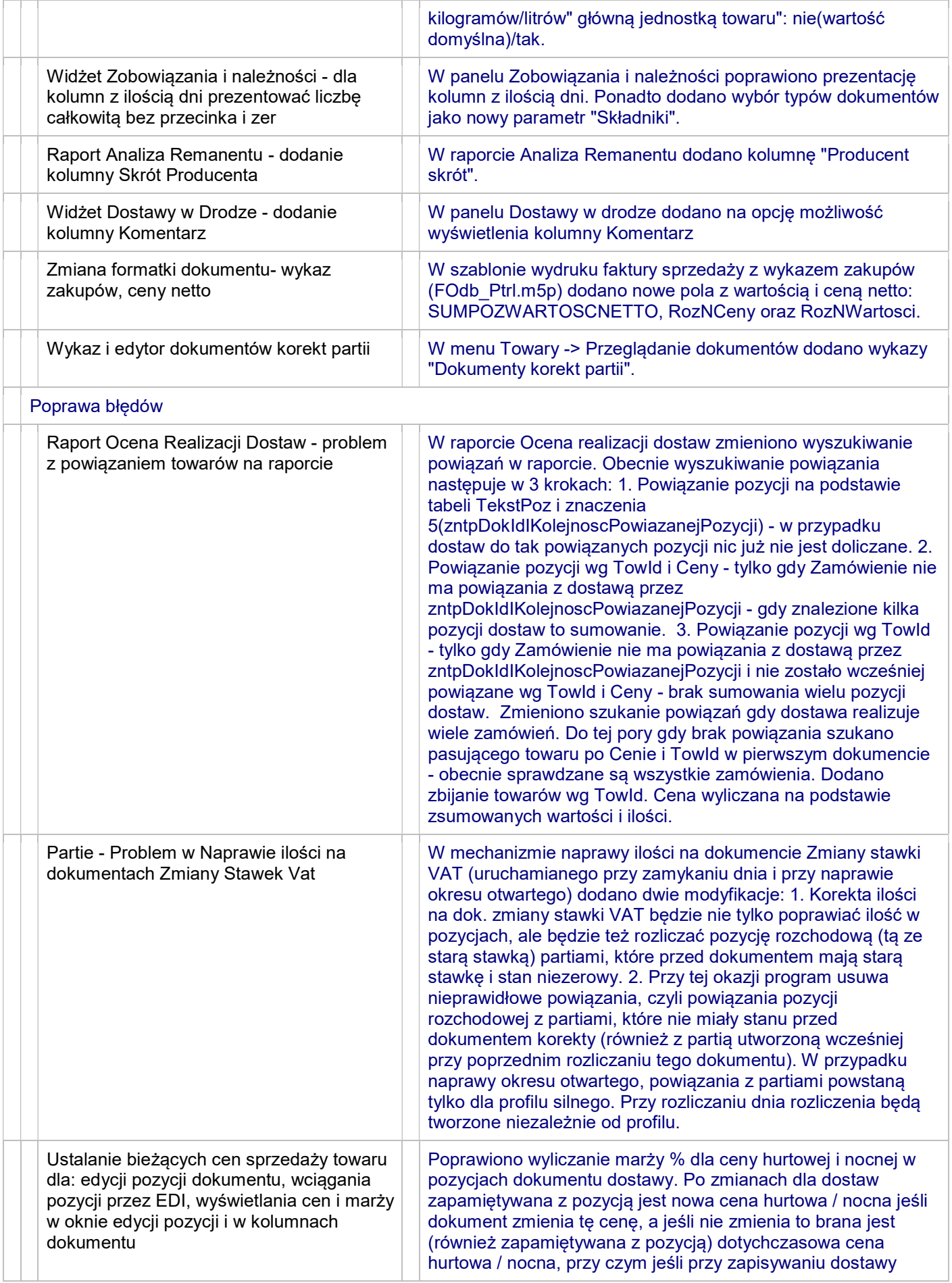

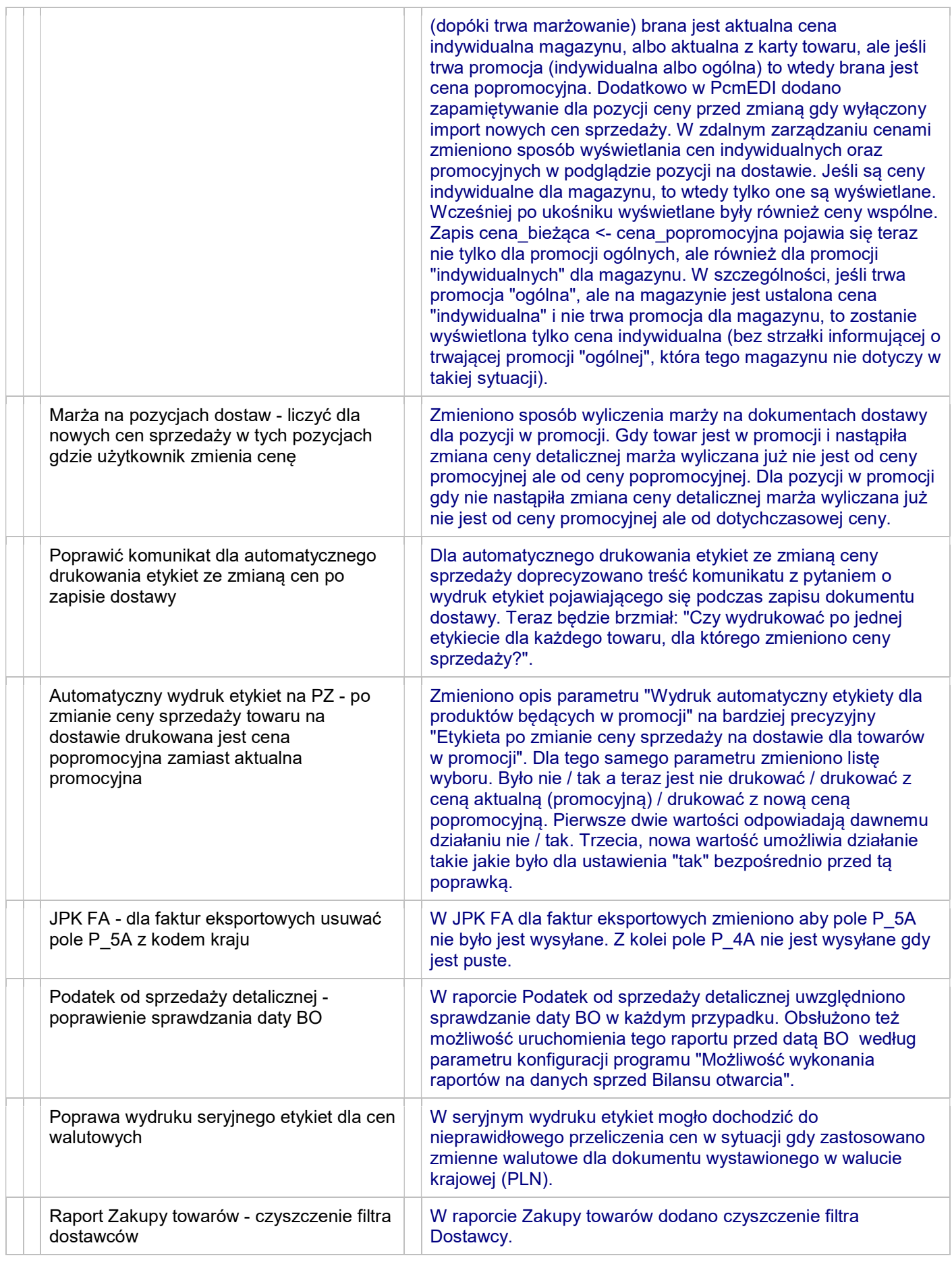

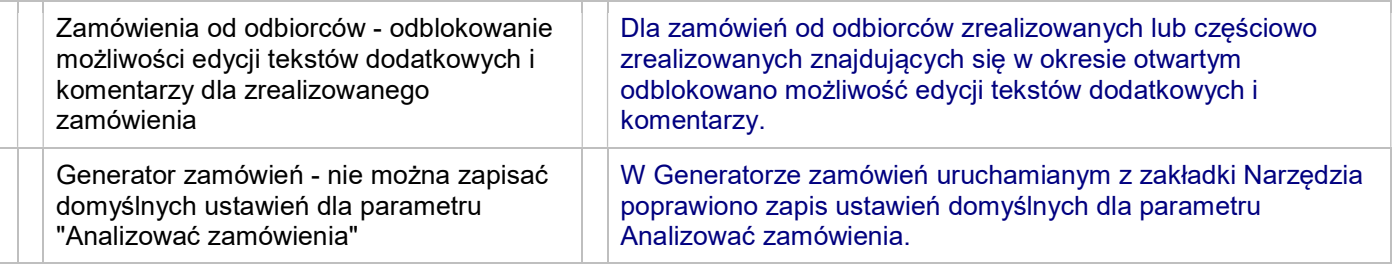

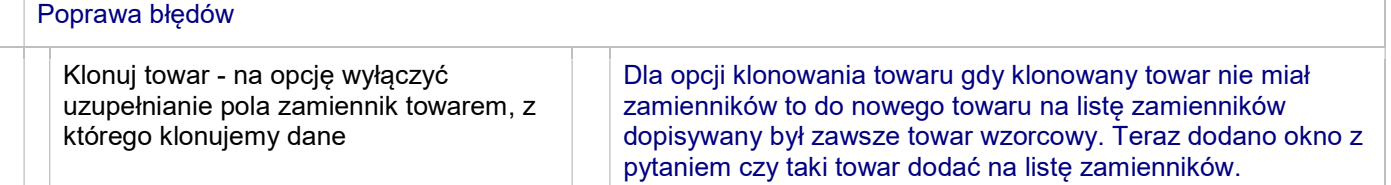

## 7.7.127.189

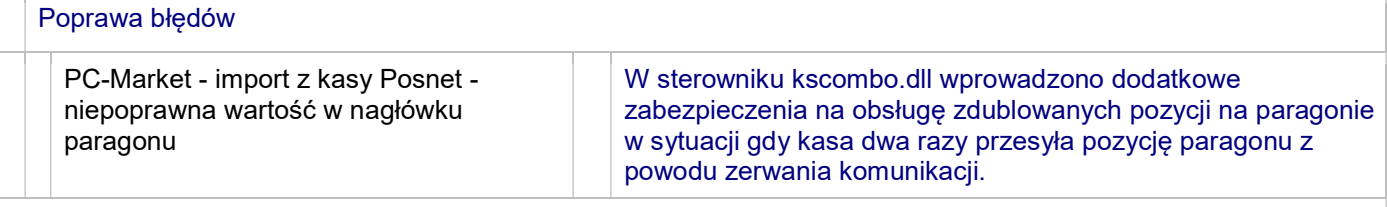

# 7.7.127.188

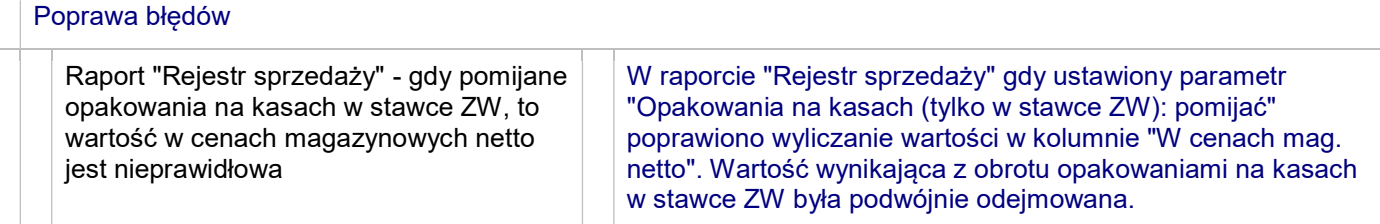

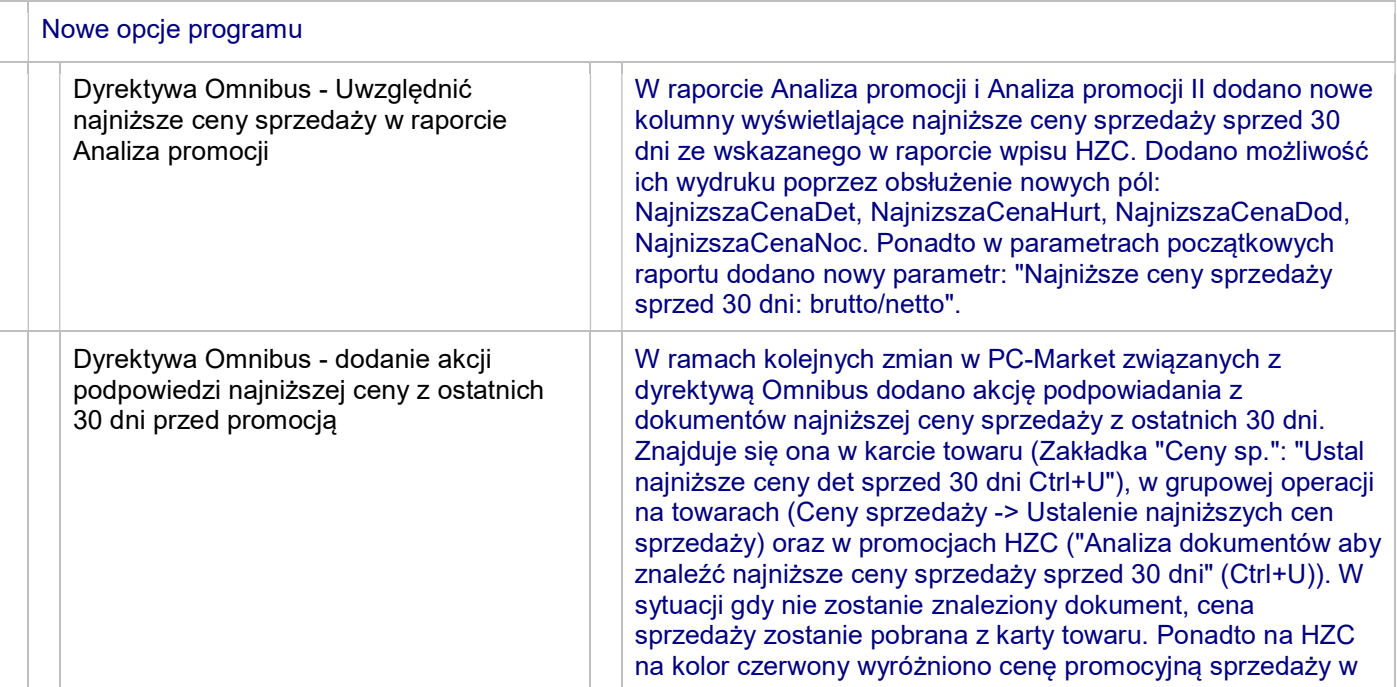

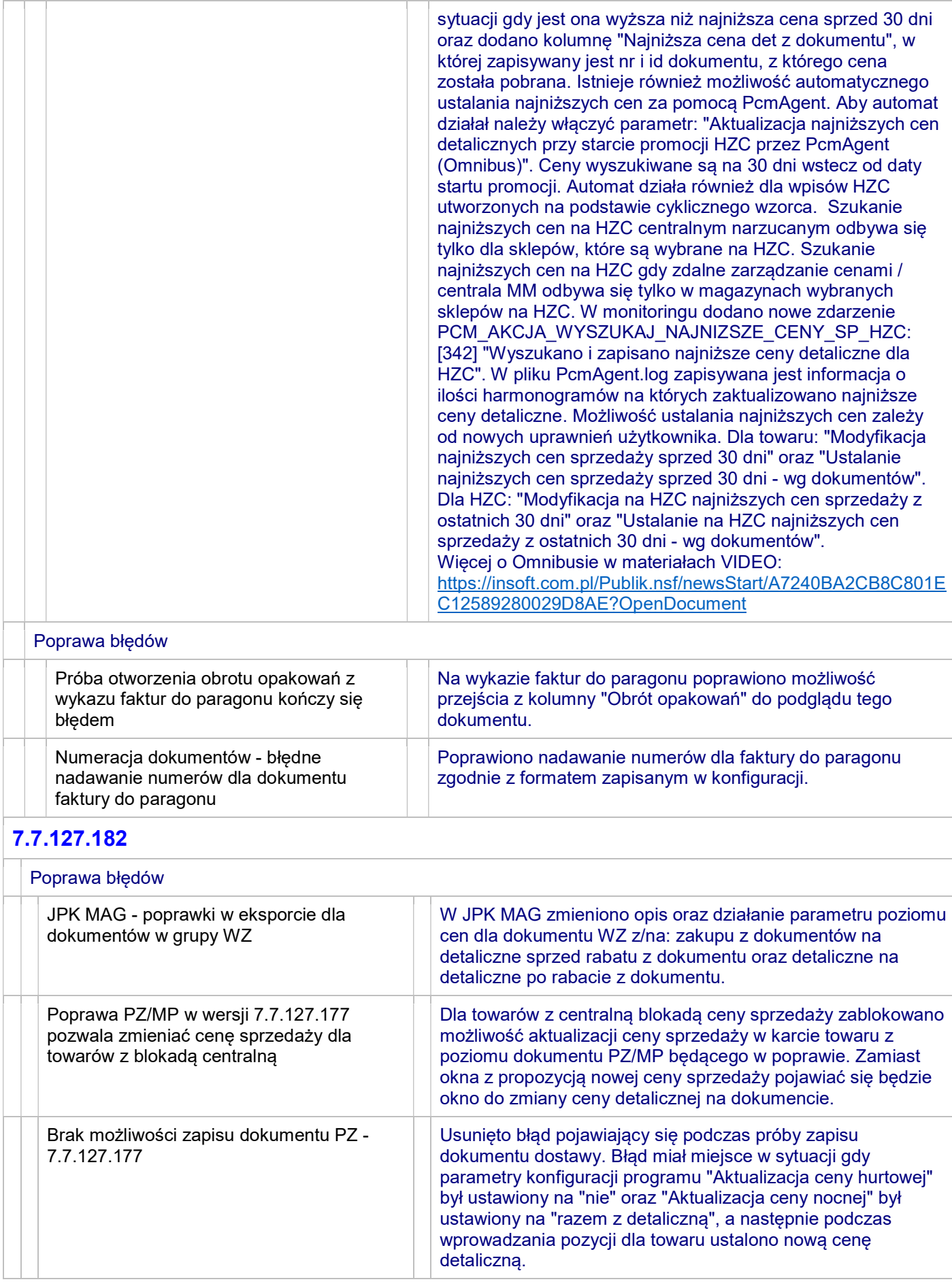

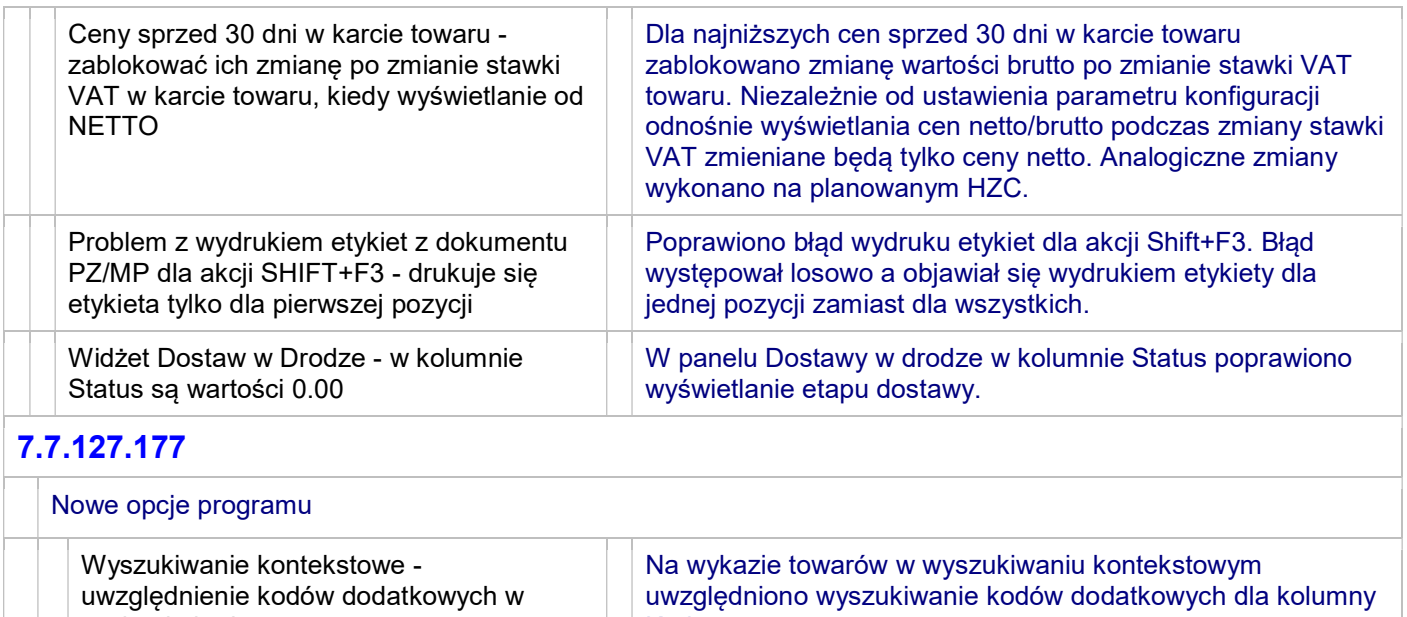

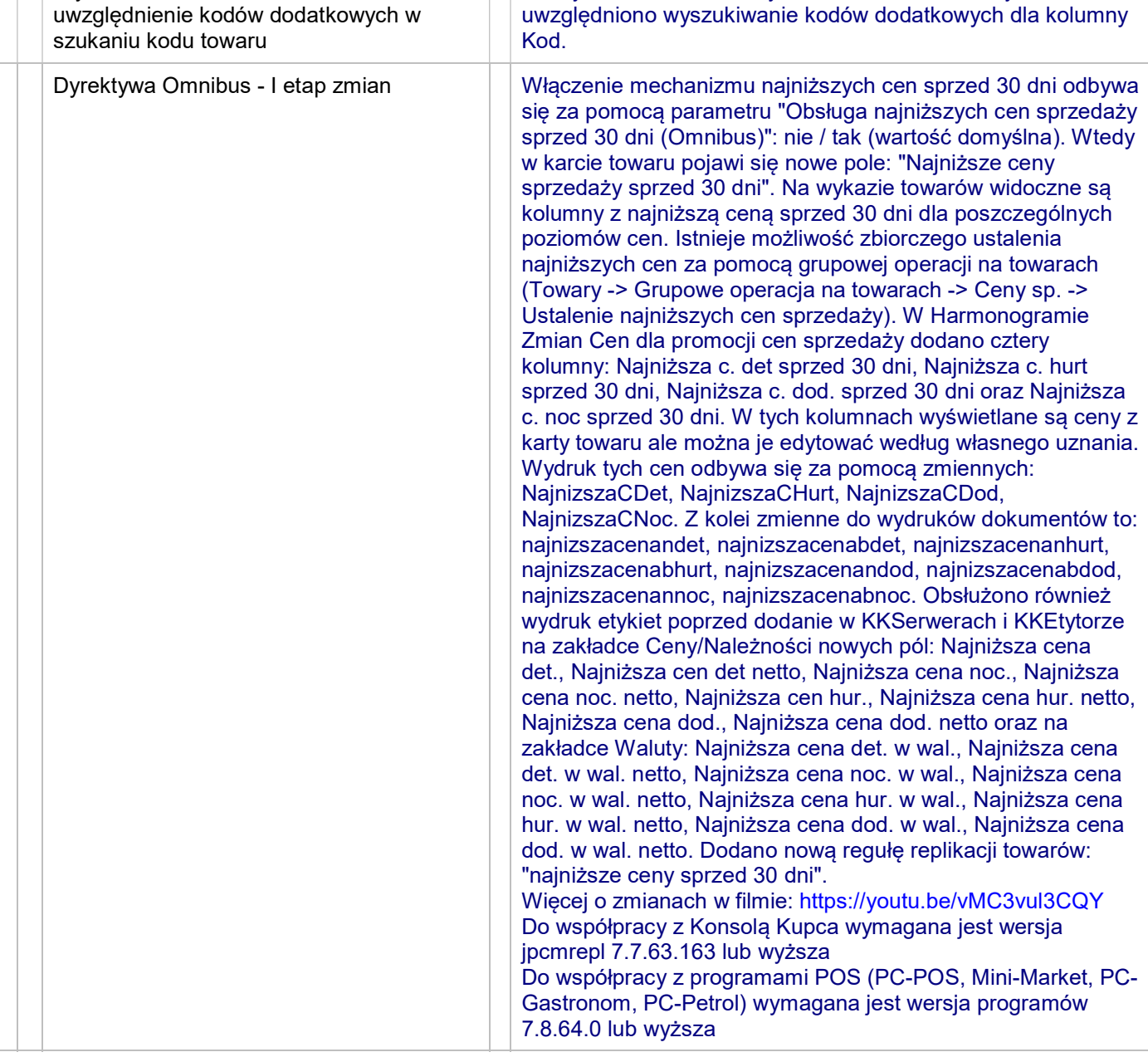

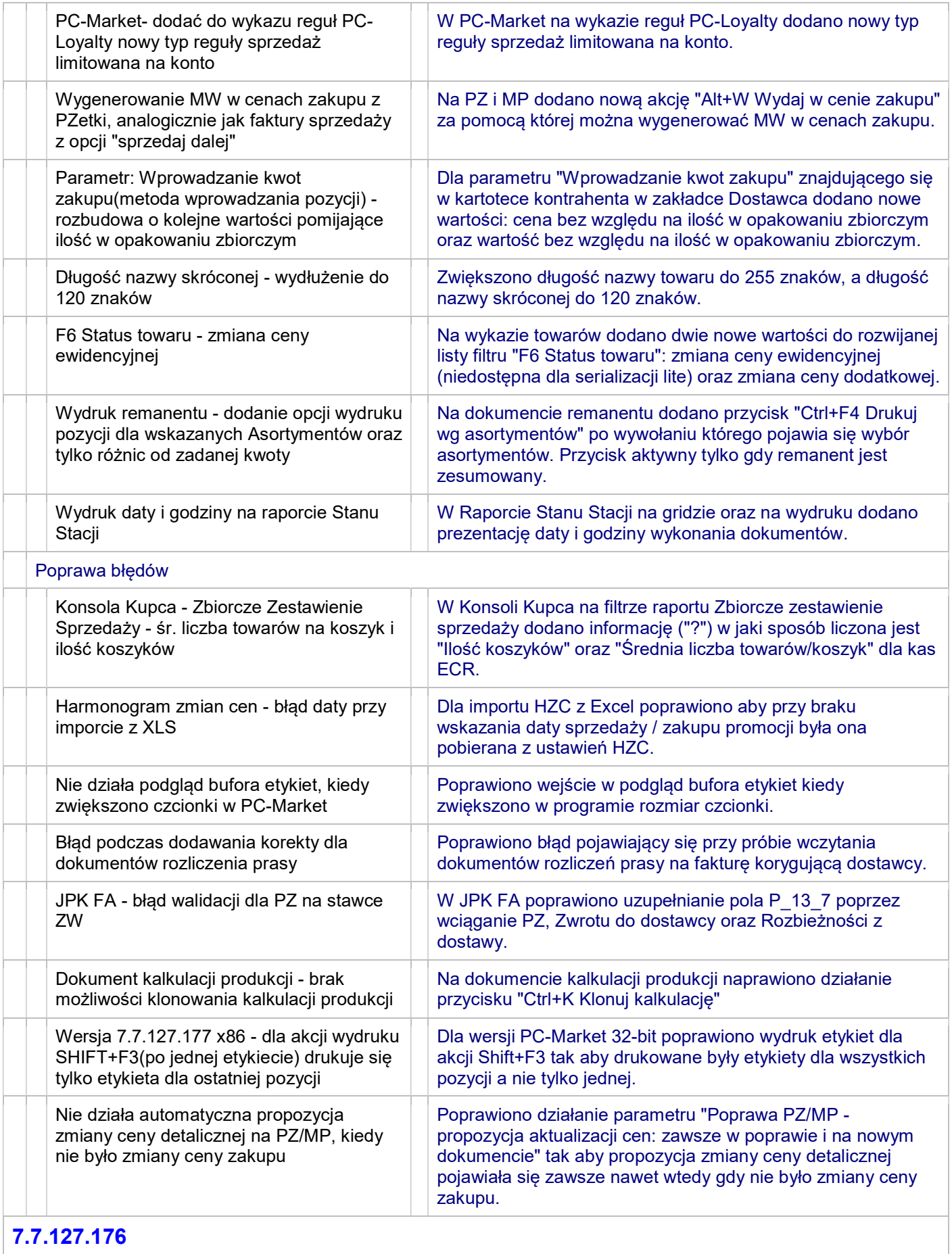

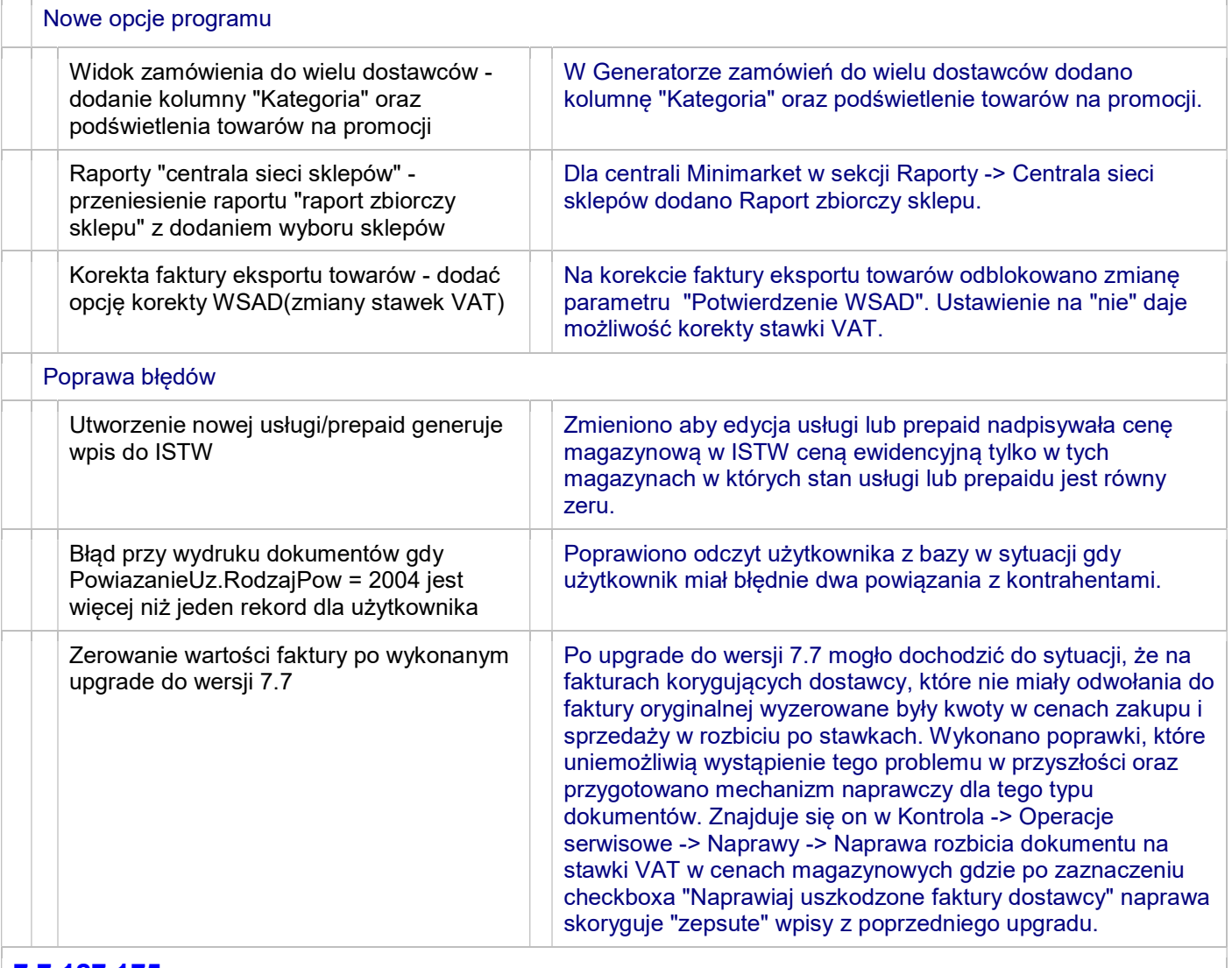

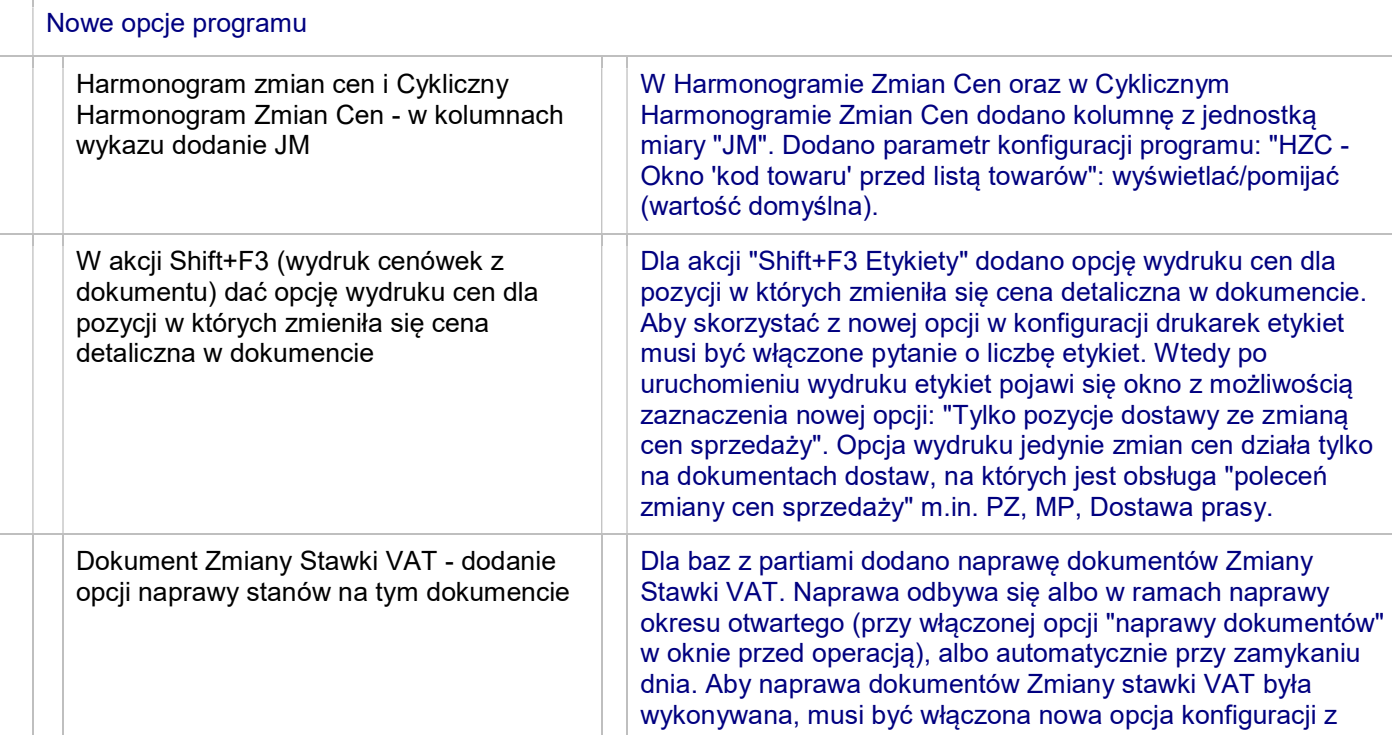

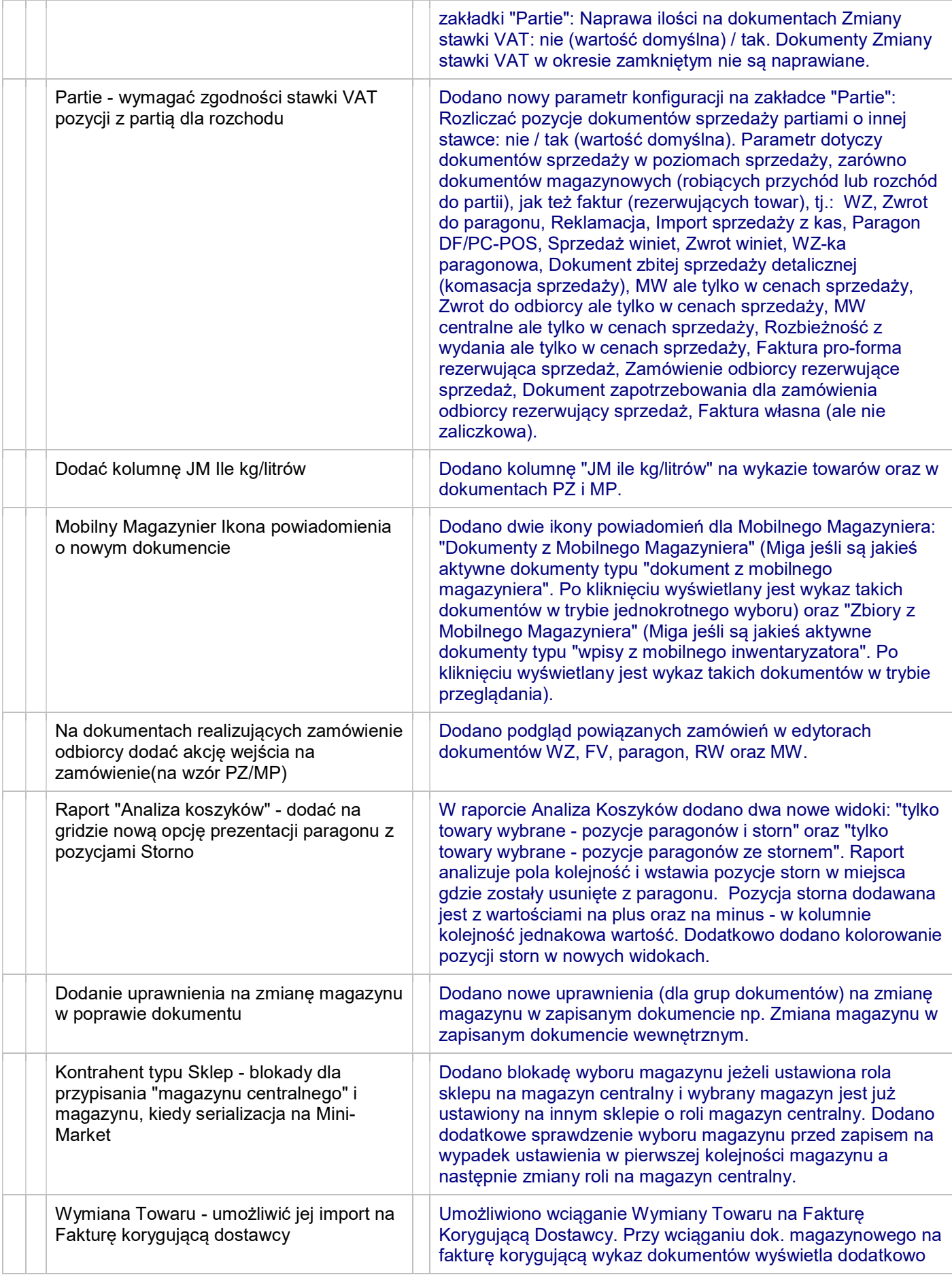

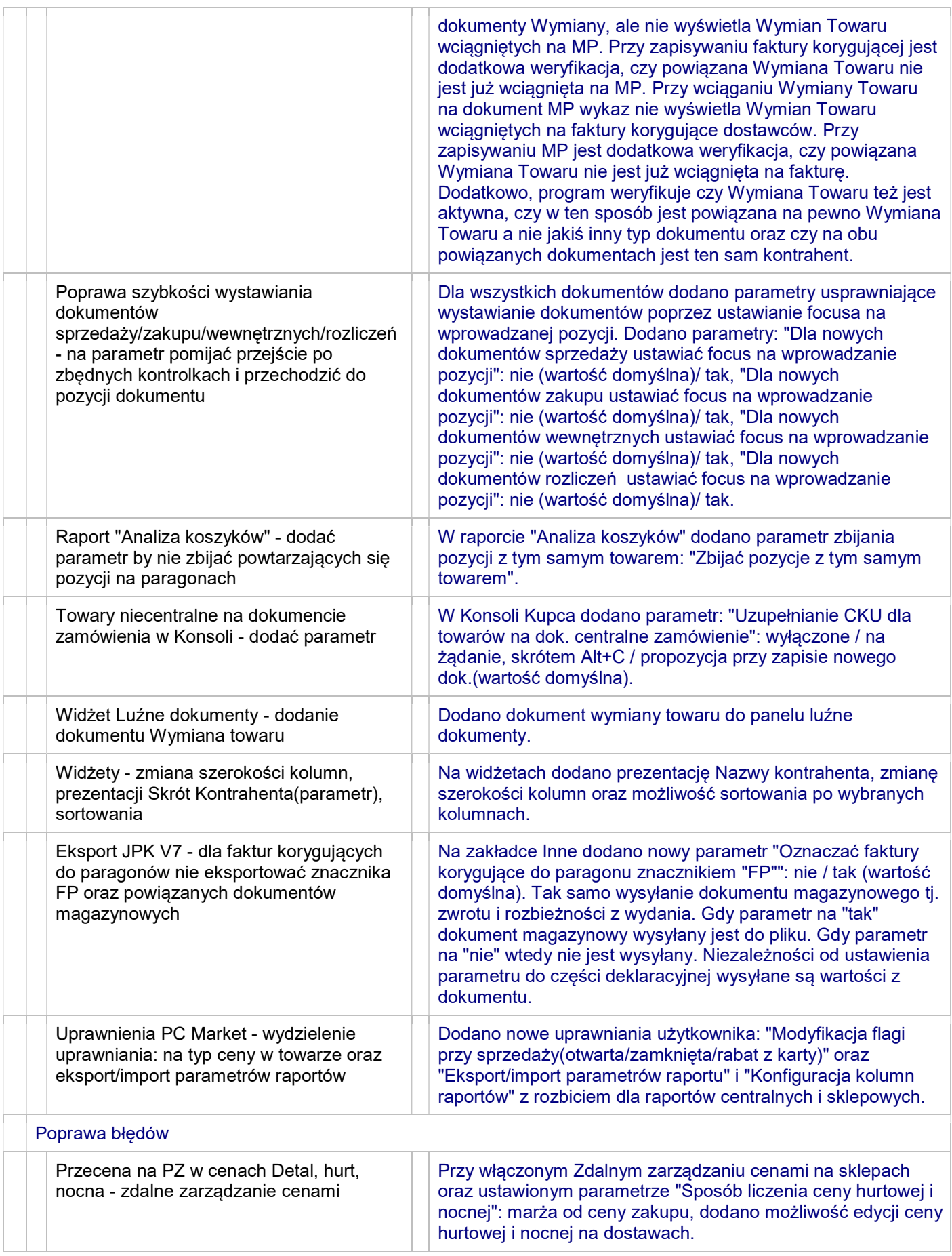

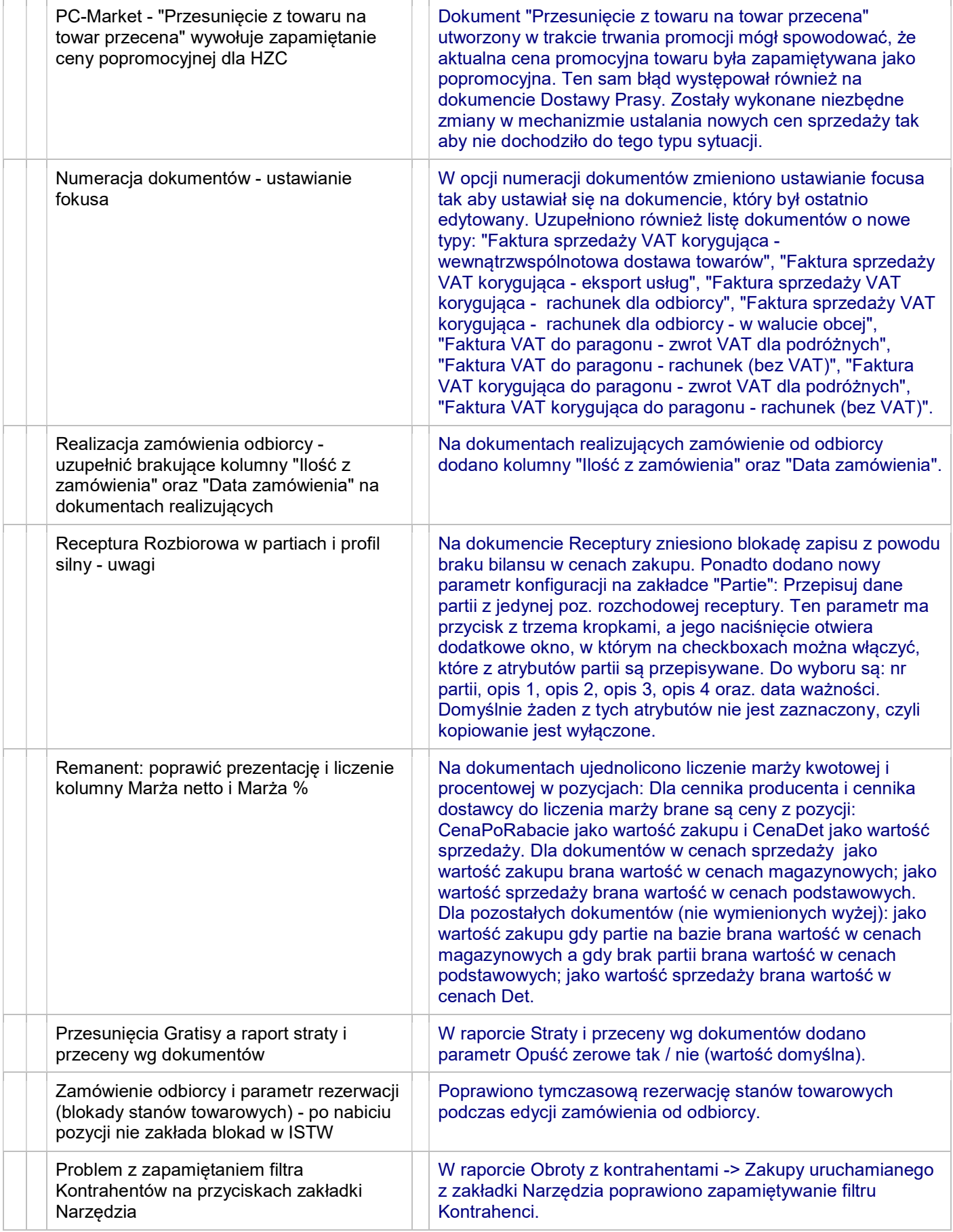

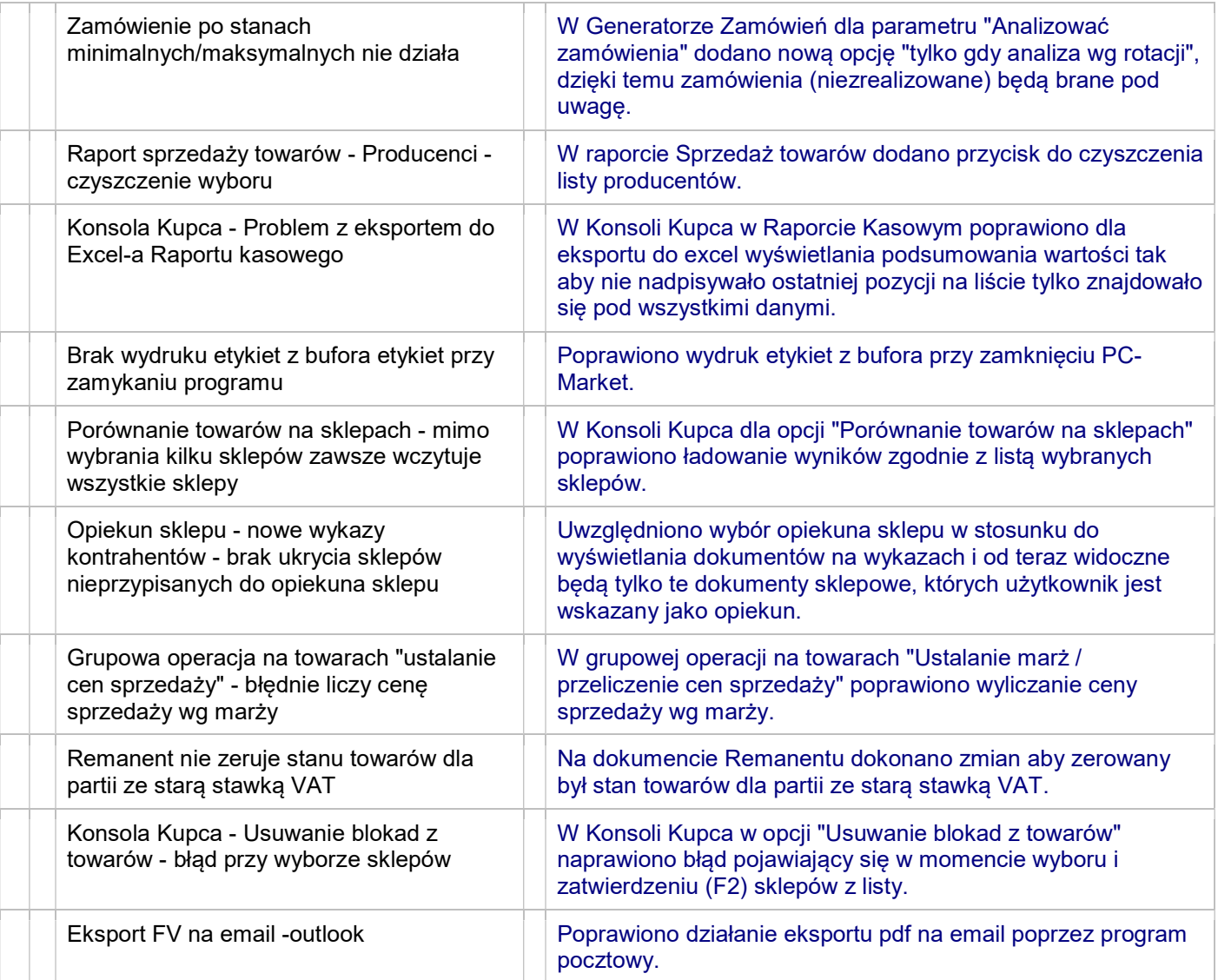

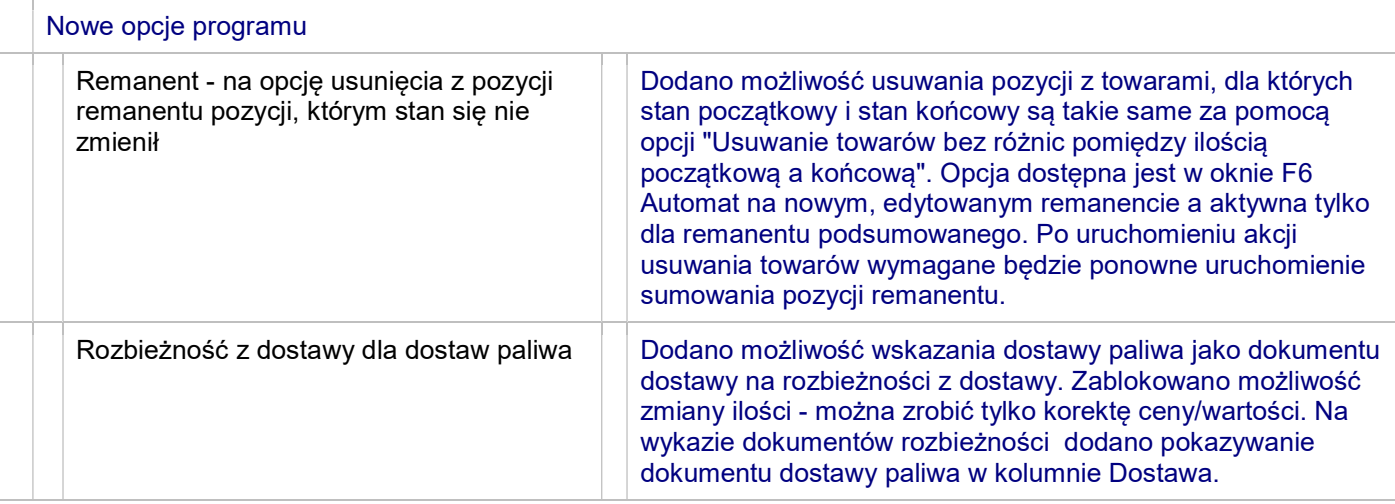

# 7.7.127.173

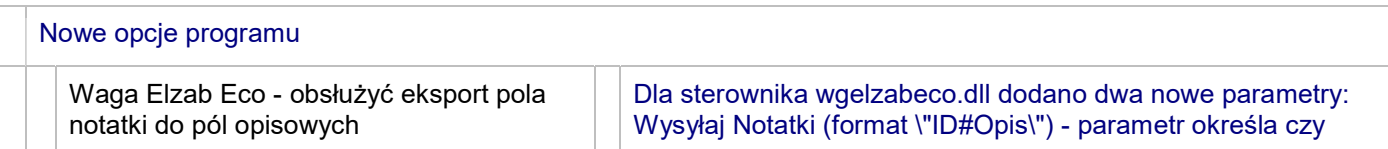

**THE** 

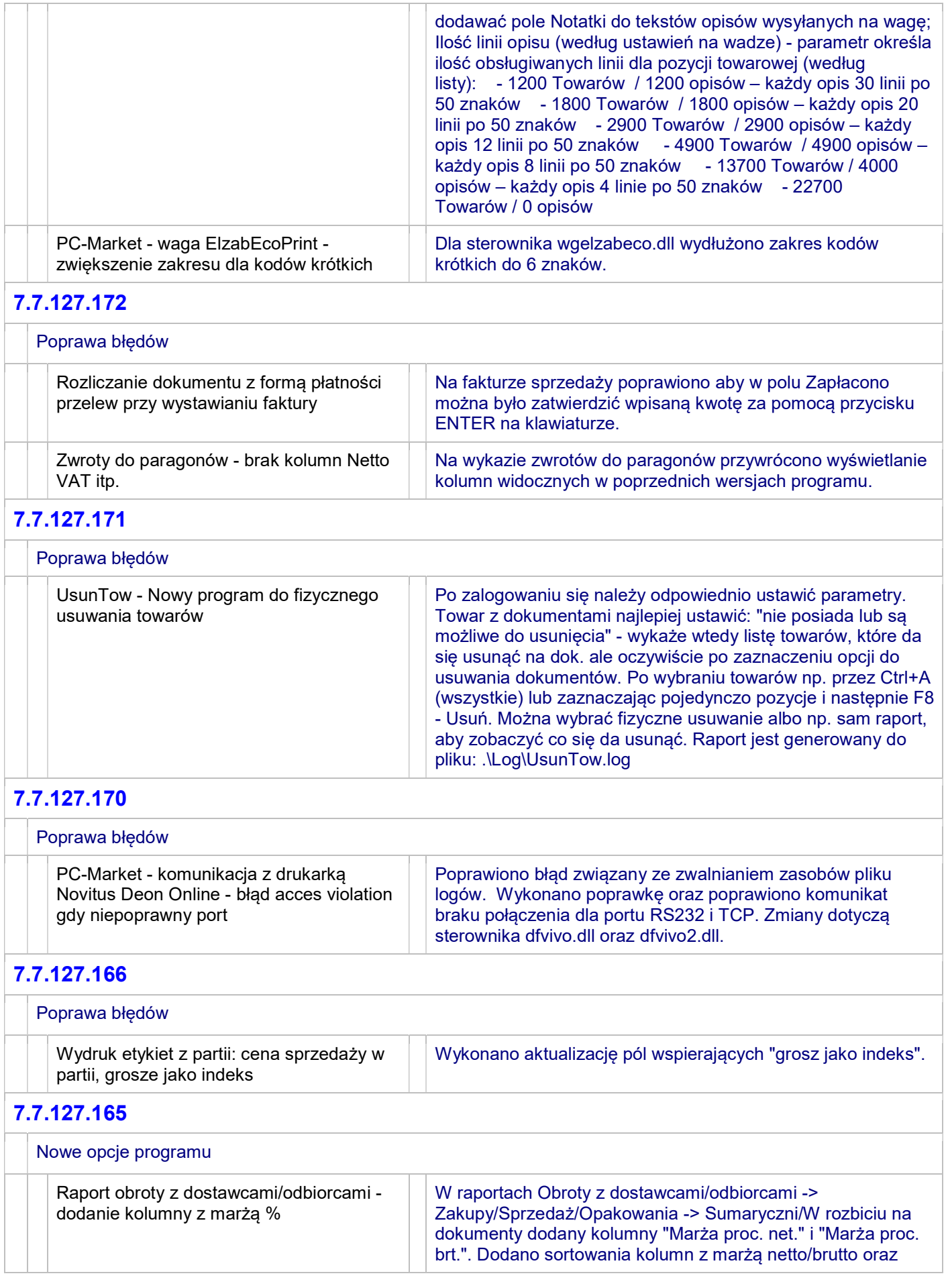

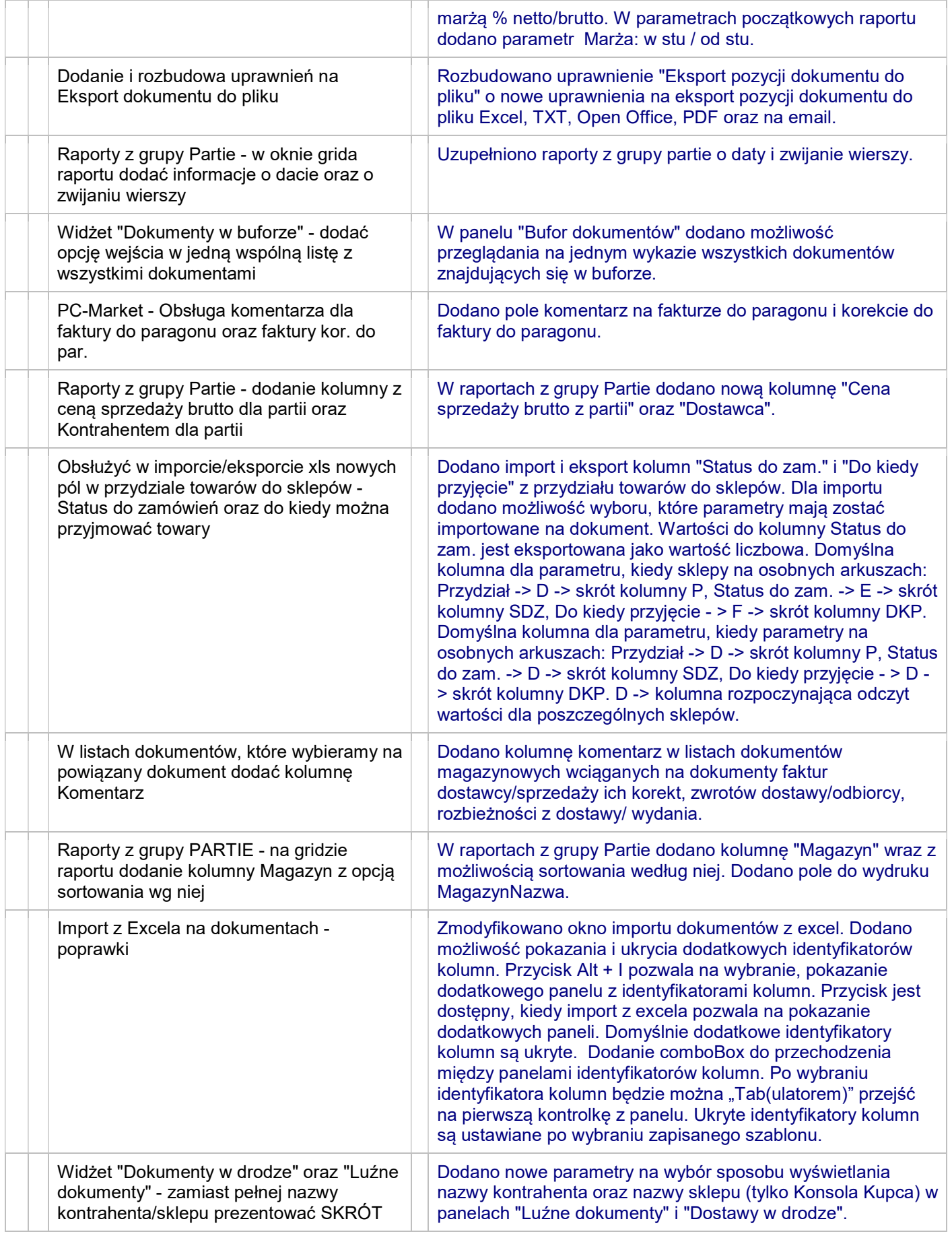

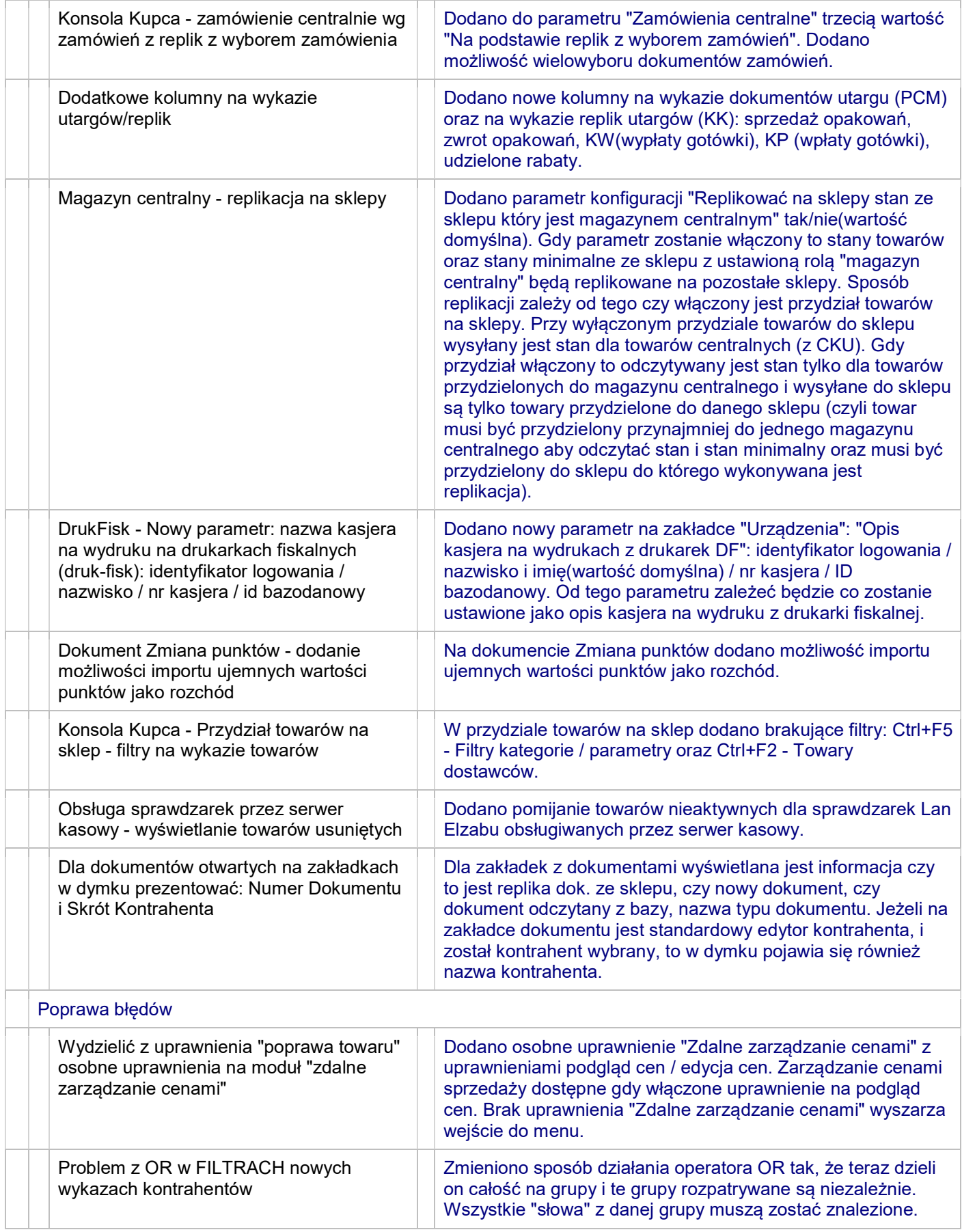

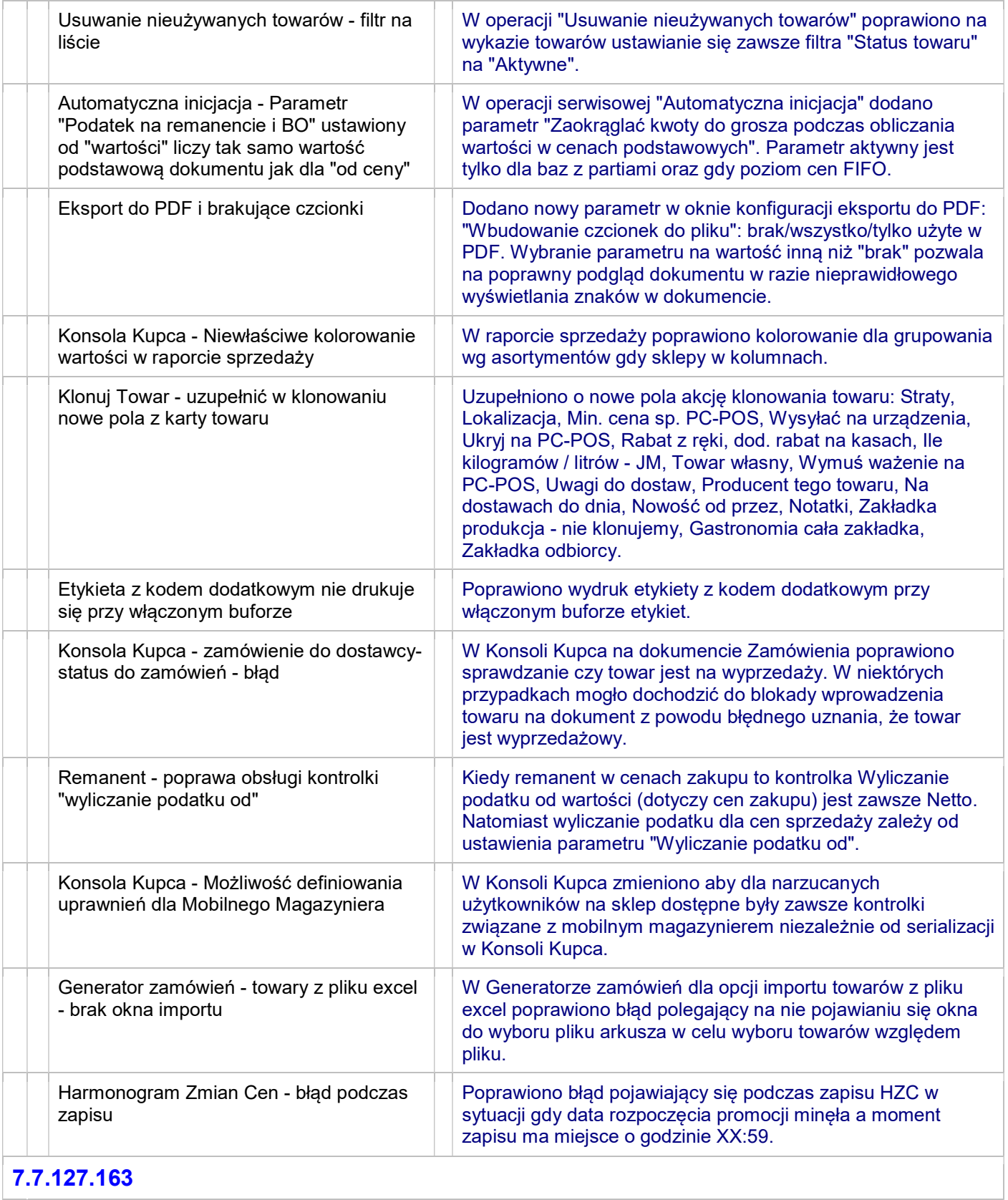

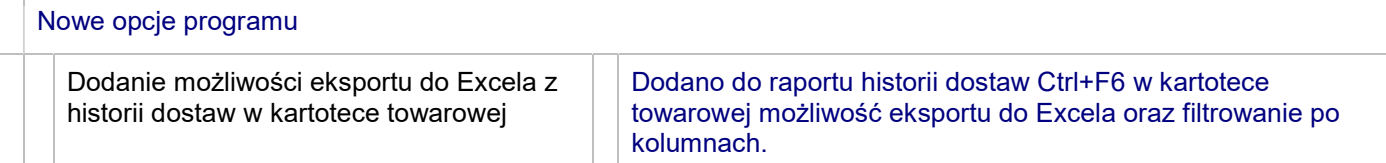

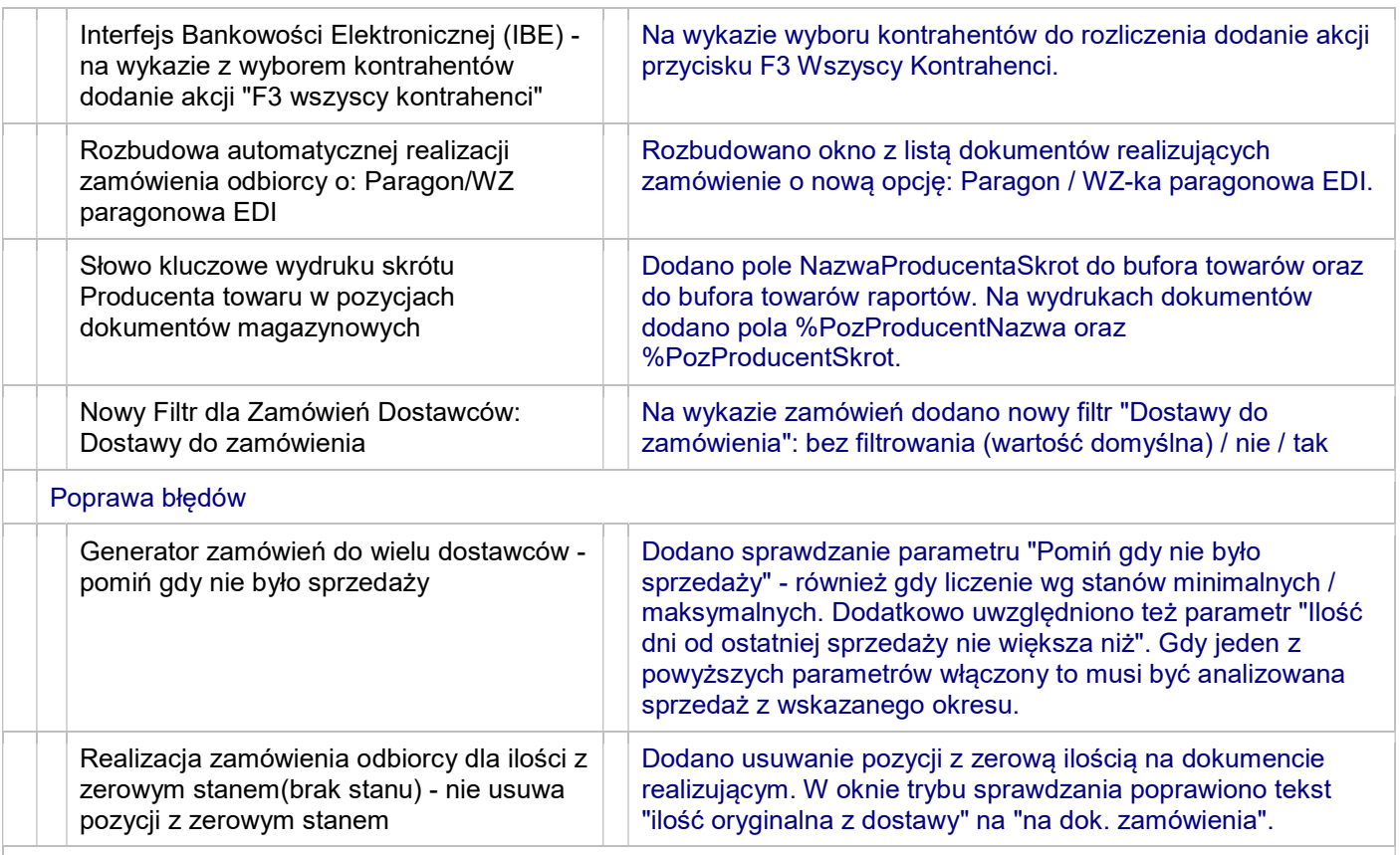

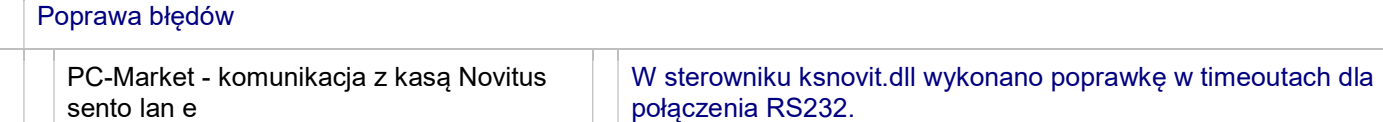

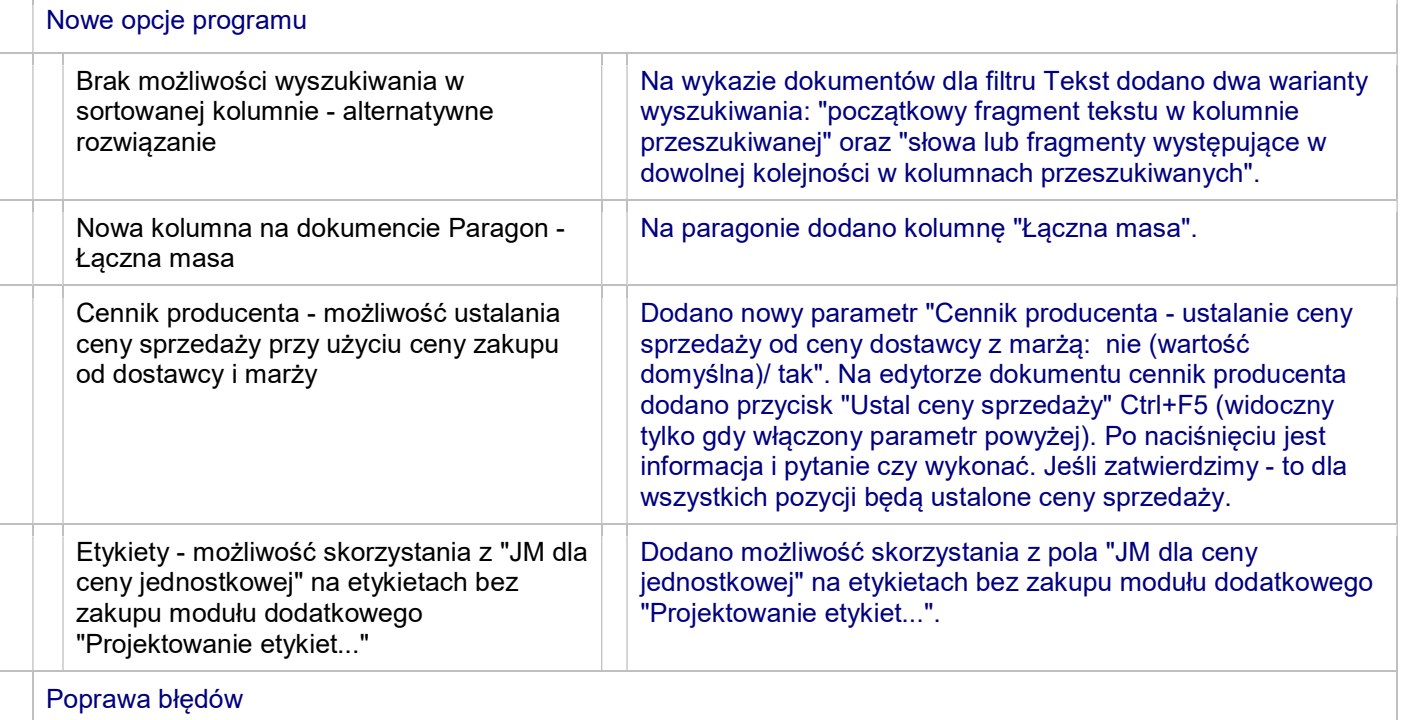

 Zdalne zarządzanie cenami/Porównanie towarów na sklepach/Szczegóły towarów na wybranych sklepach - dodanie wklejania

 Faktura VAT RR - brak pola Fundusz Promocji produktów Rolno-Spożywczych Poprawiono widoczność pola "Fundusz prom." z opcji Dostawcy->Sporządzanie dokumentów->Faktura dostawcy dla faktury VAT RR.

# 7.7.127.159

kodu towaru

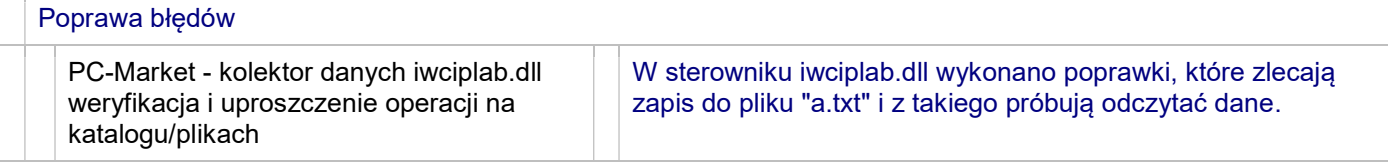

sortowanej kolumnie.

## 7.7.127.156

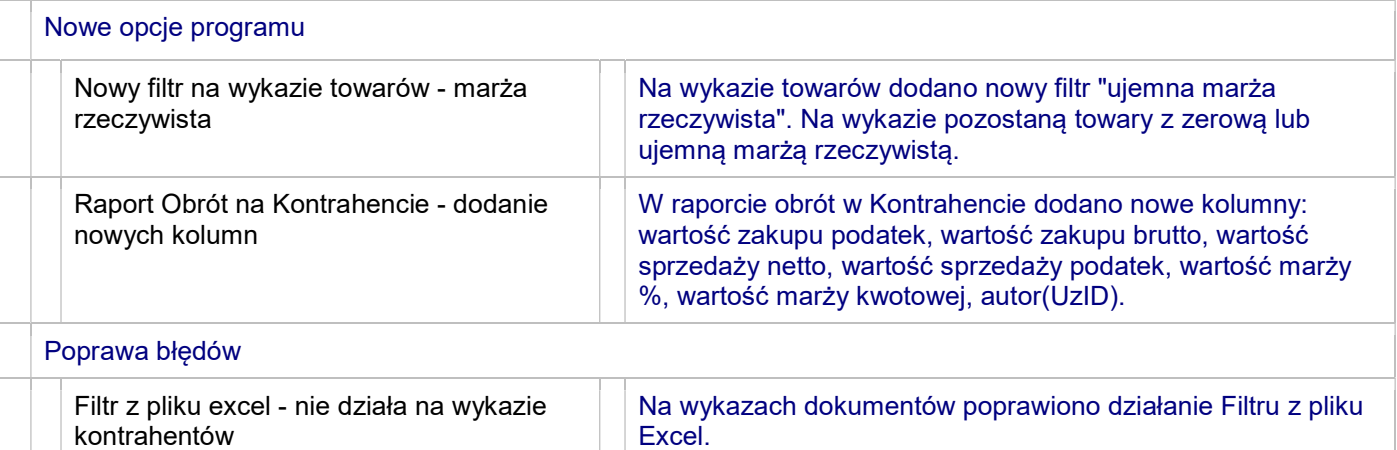

## 7.7.127.155

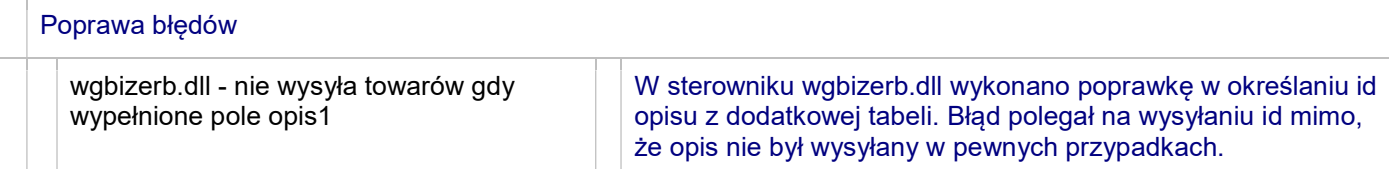

## 7.7.127.154

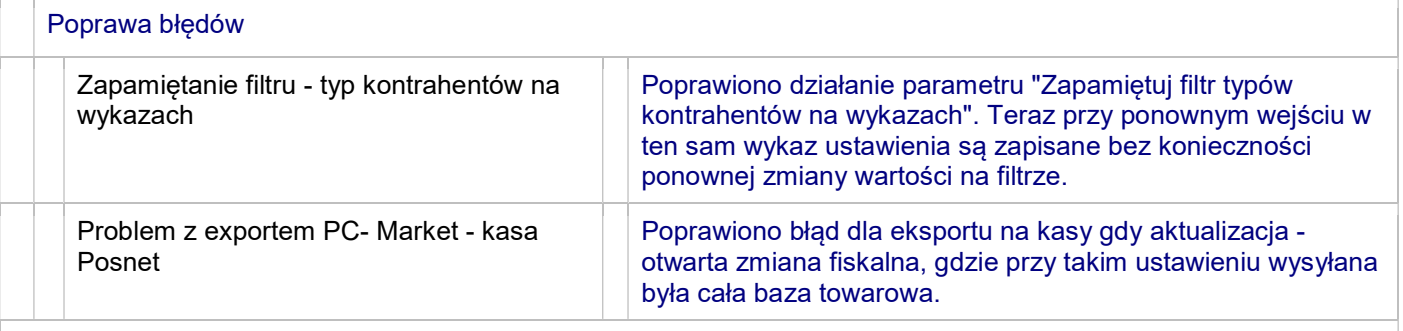

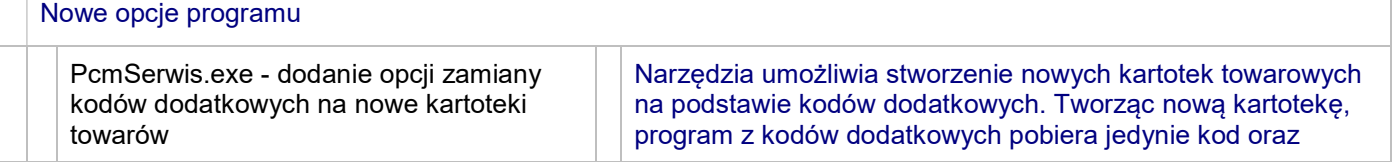

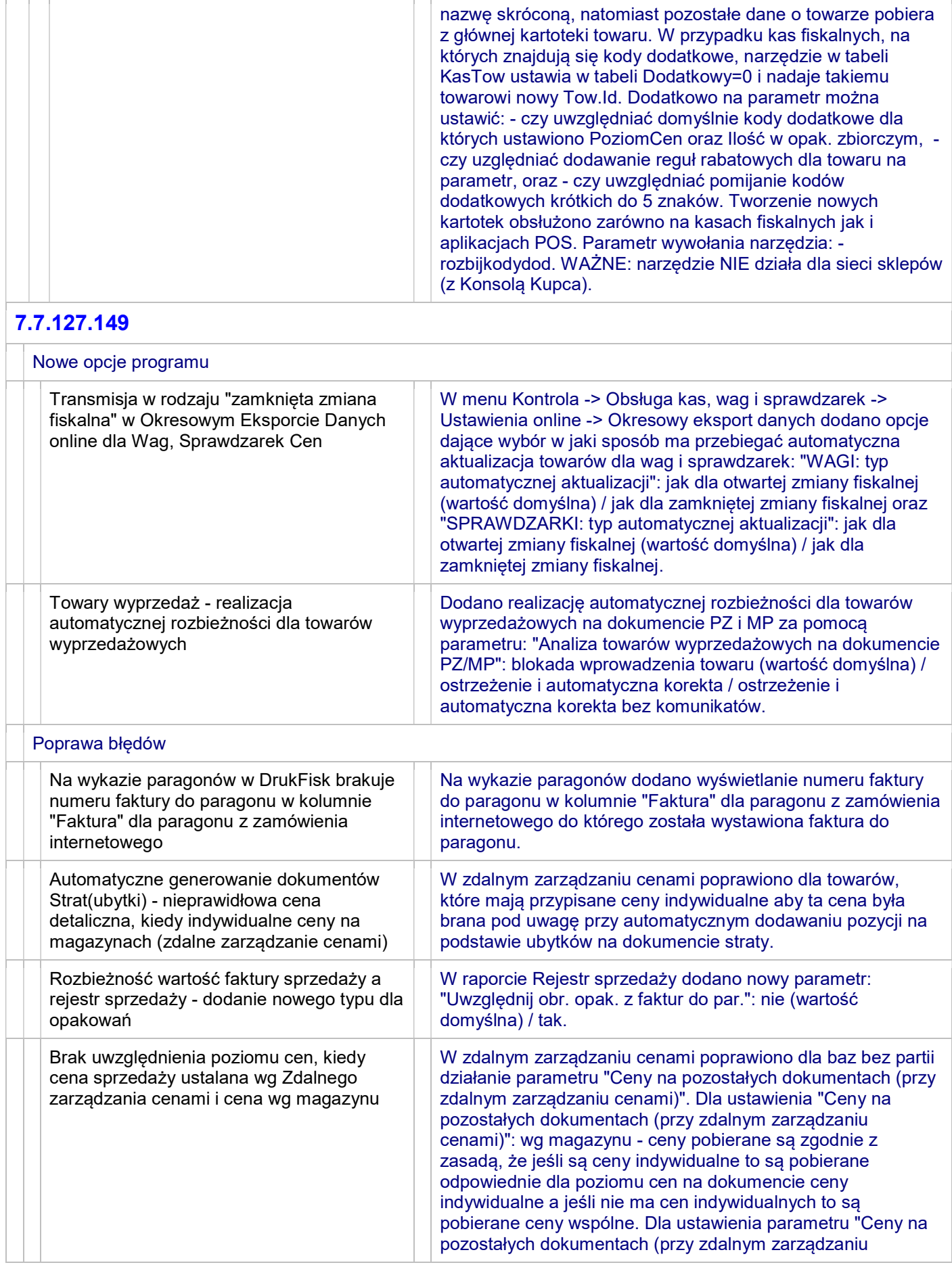

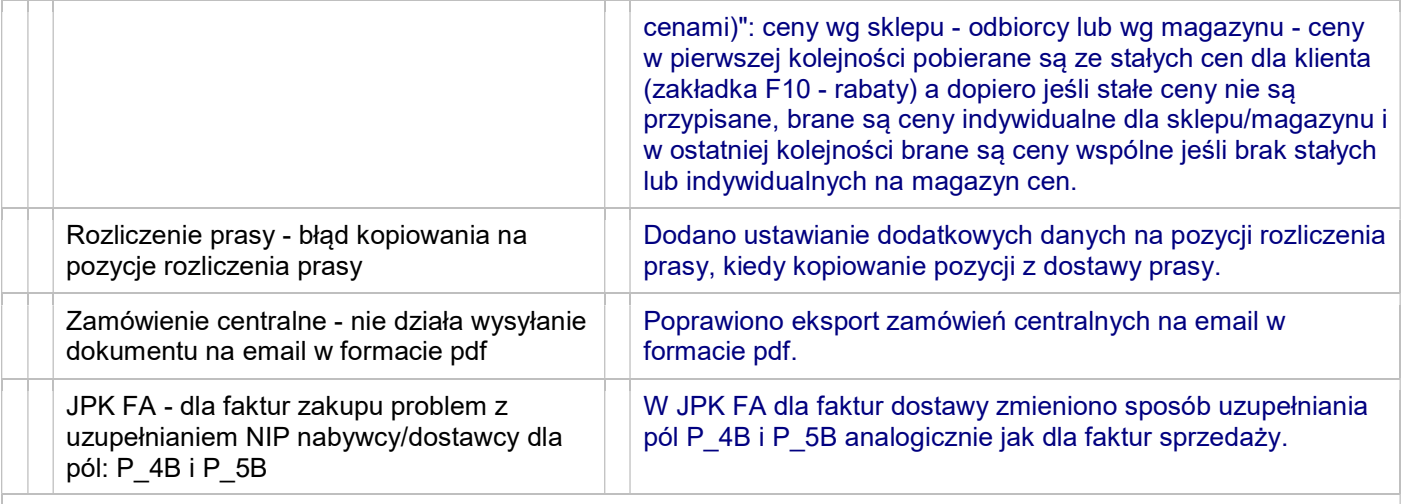

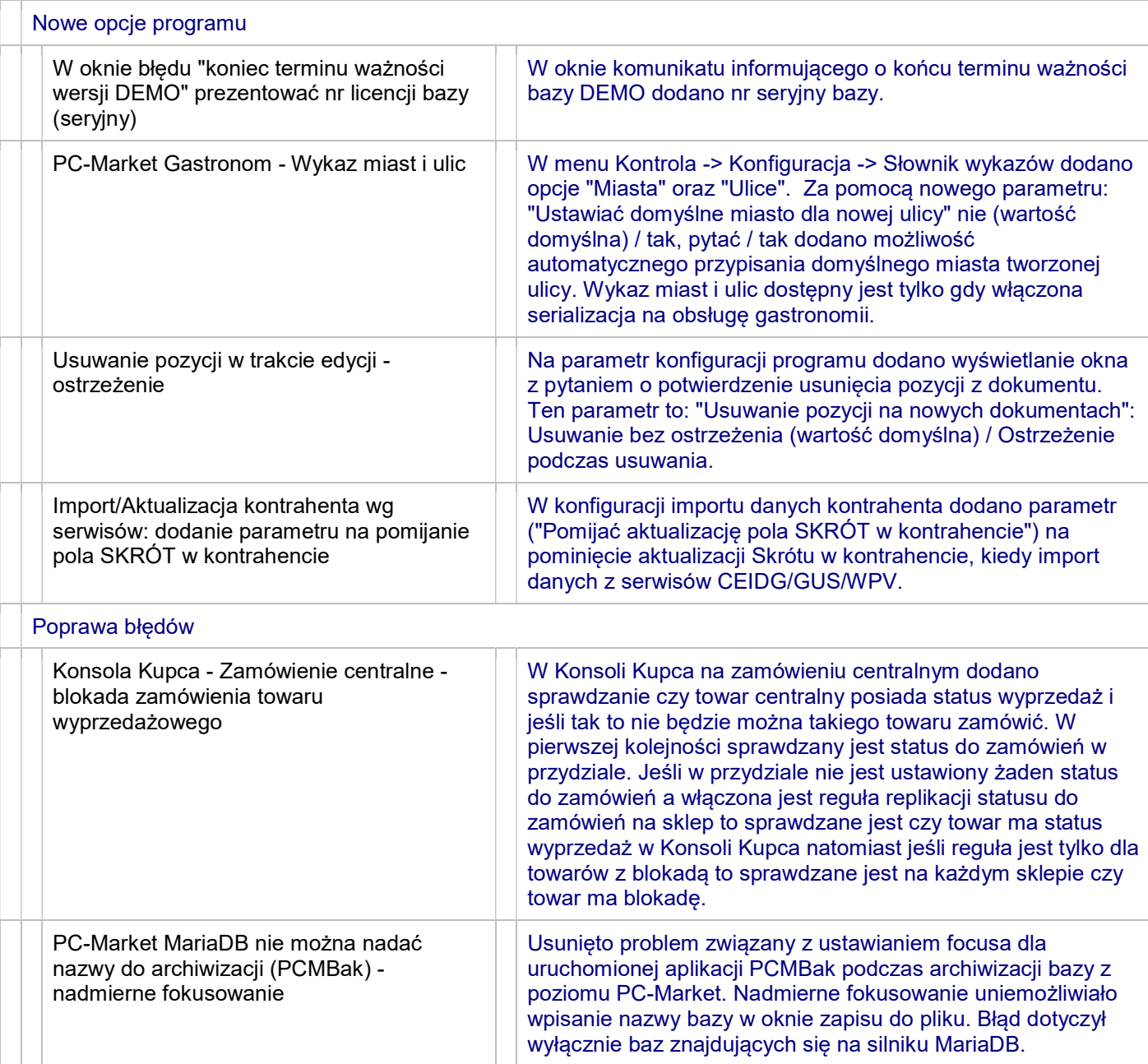

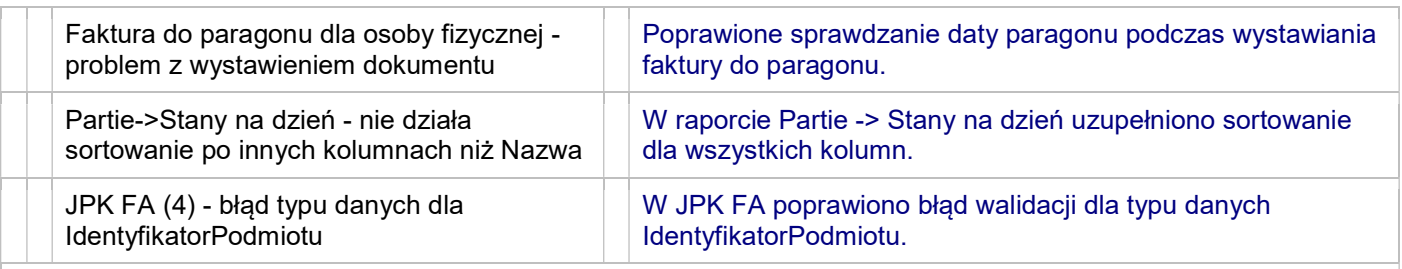

 $\Box$ 

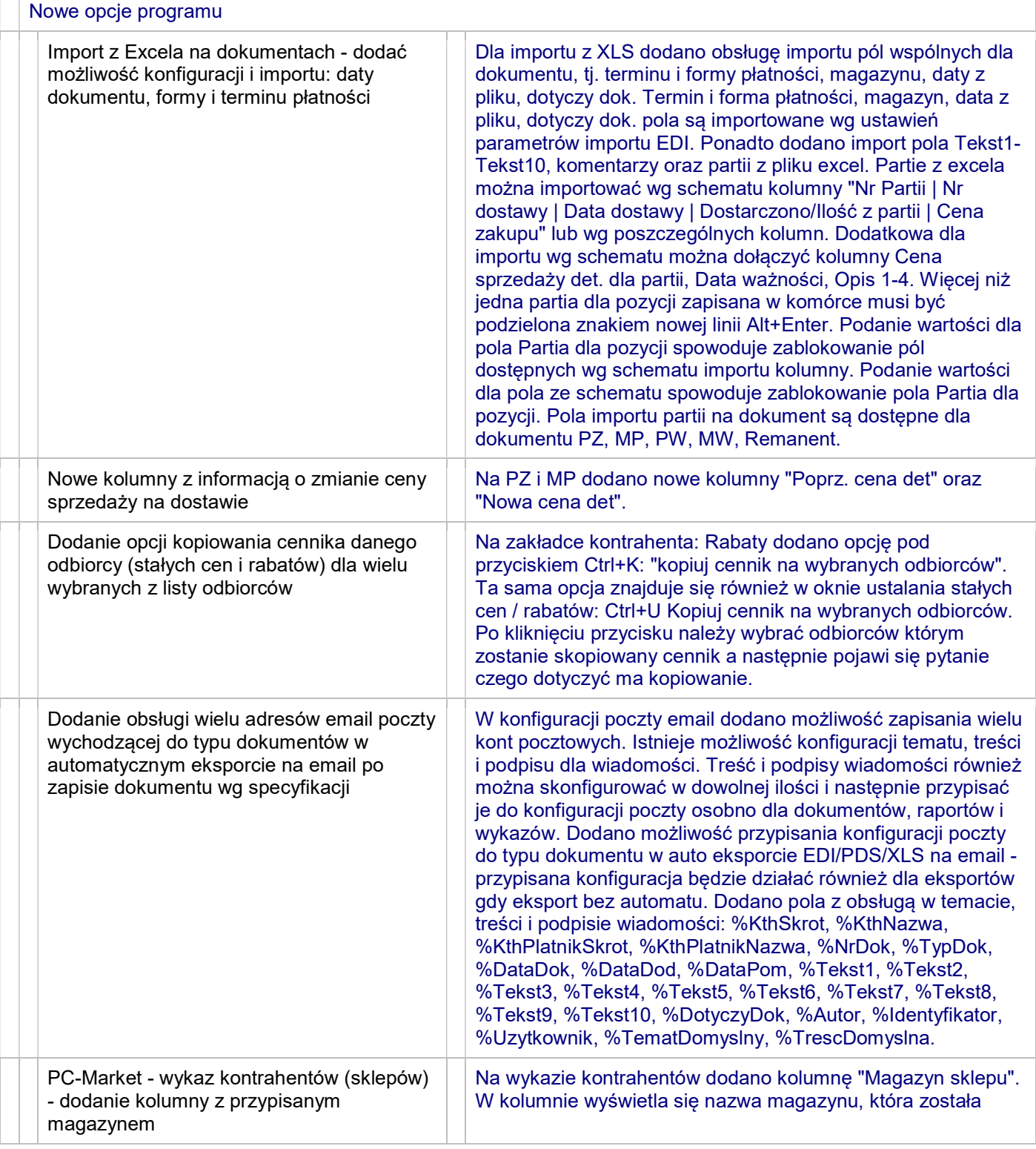

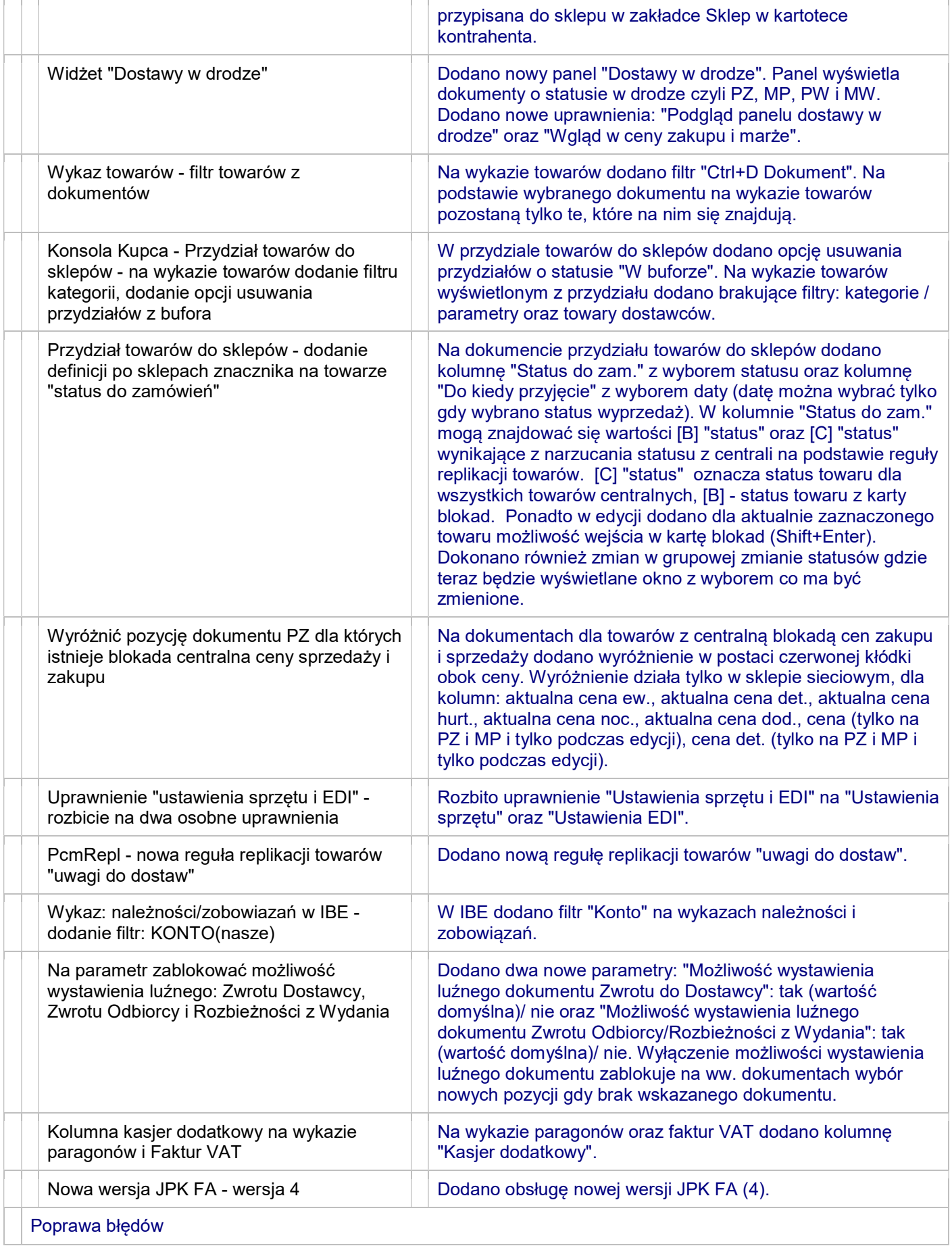

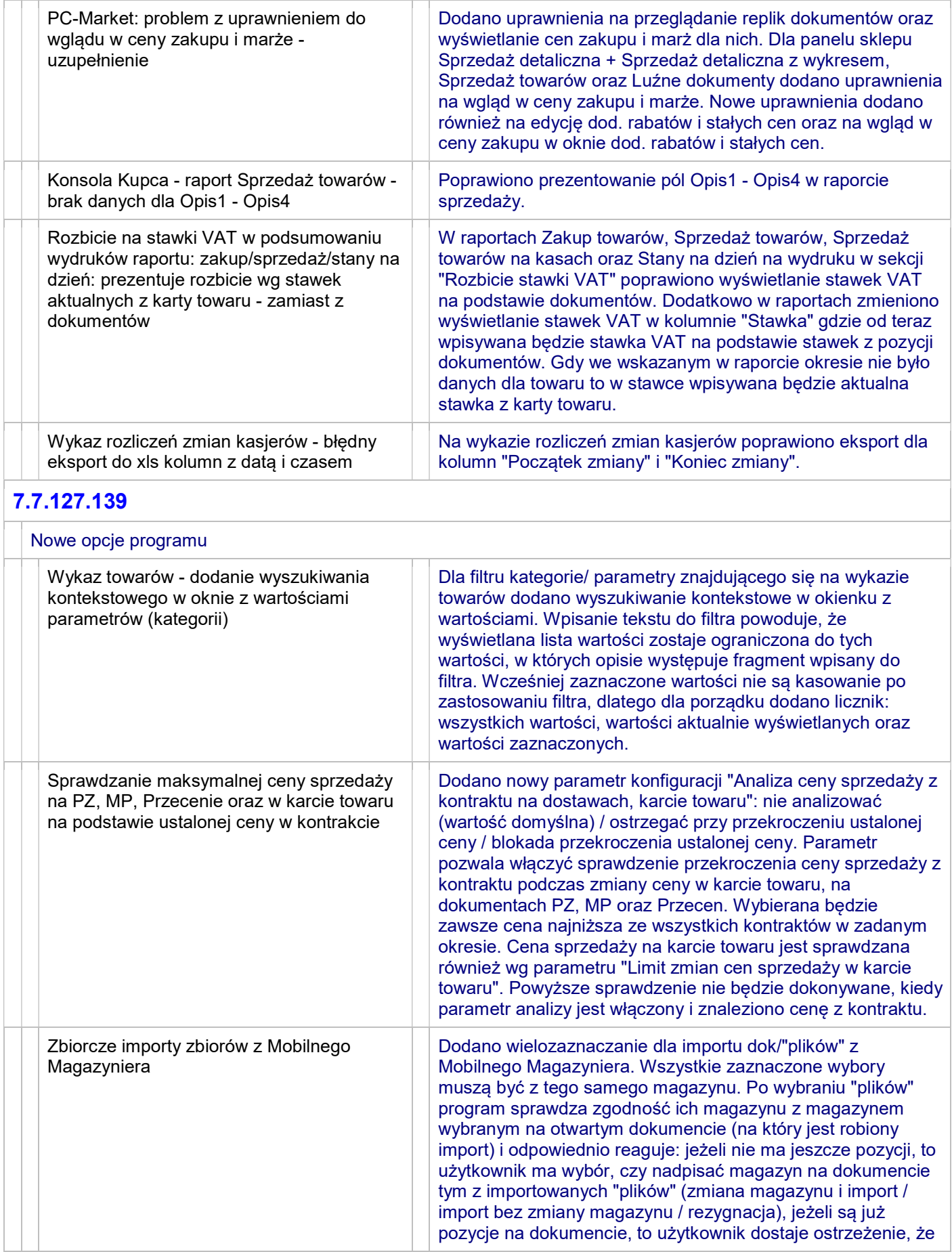

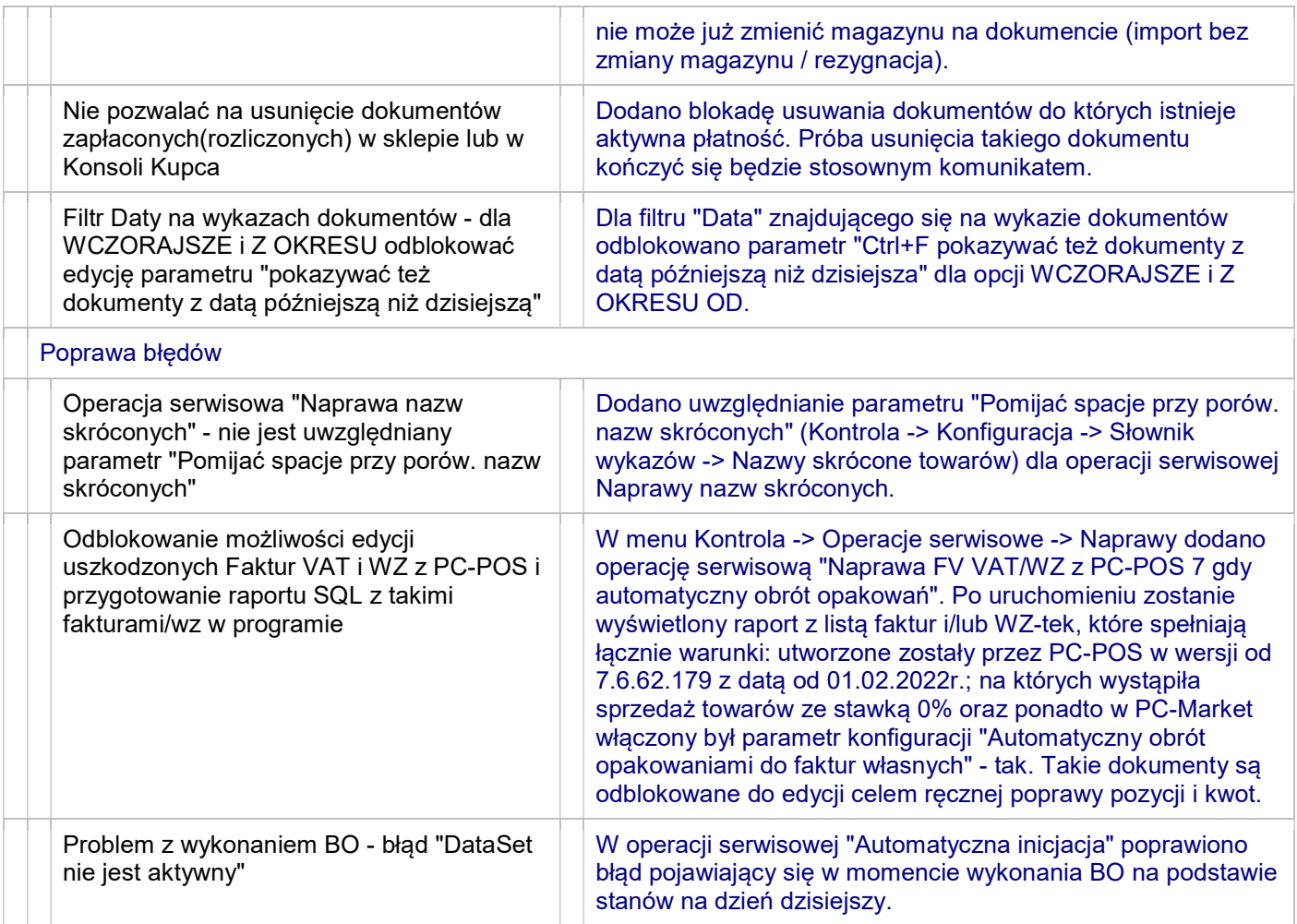

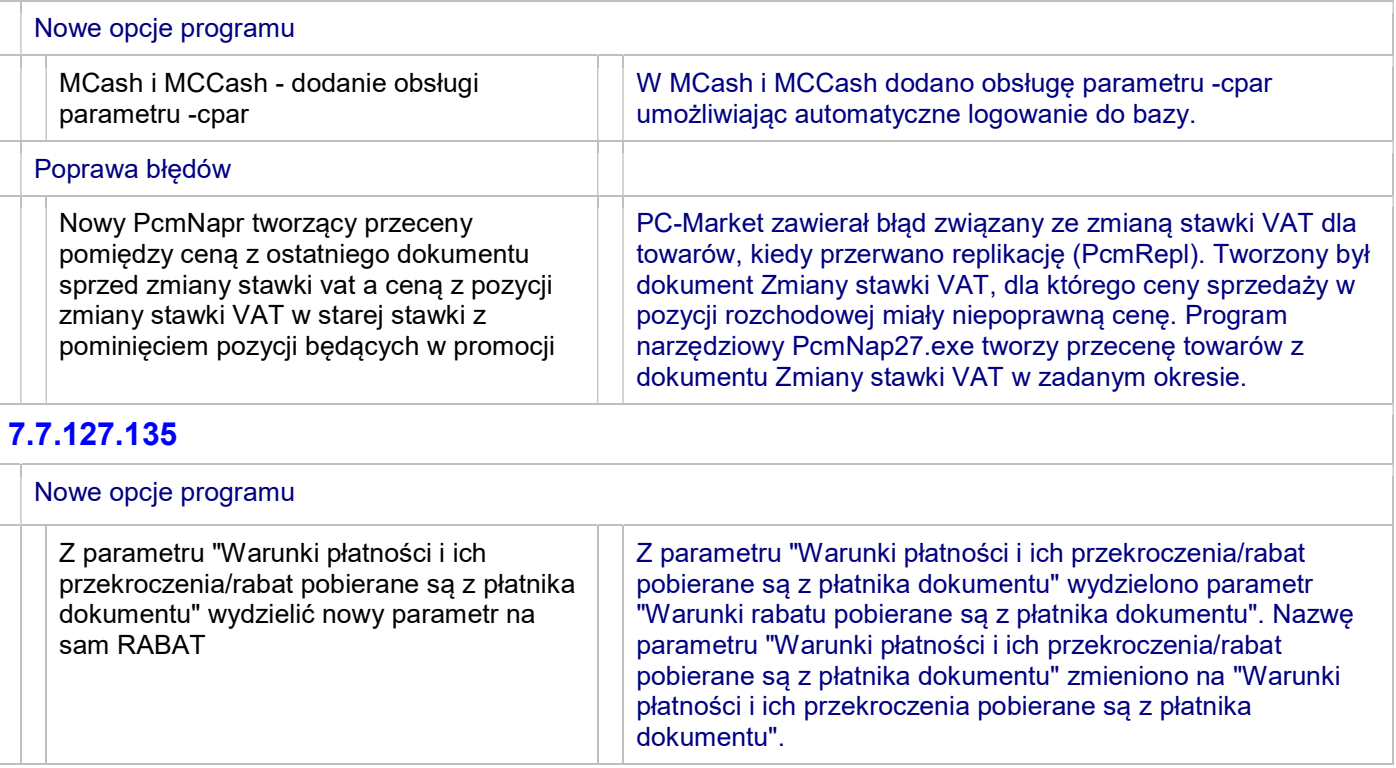

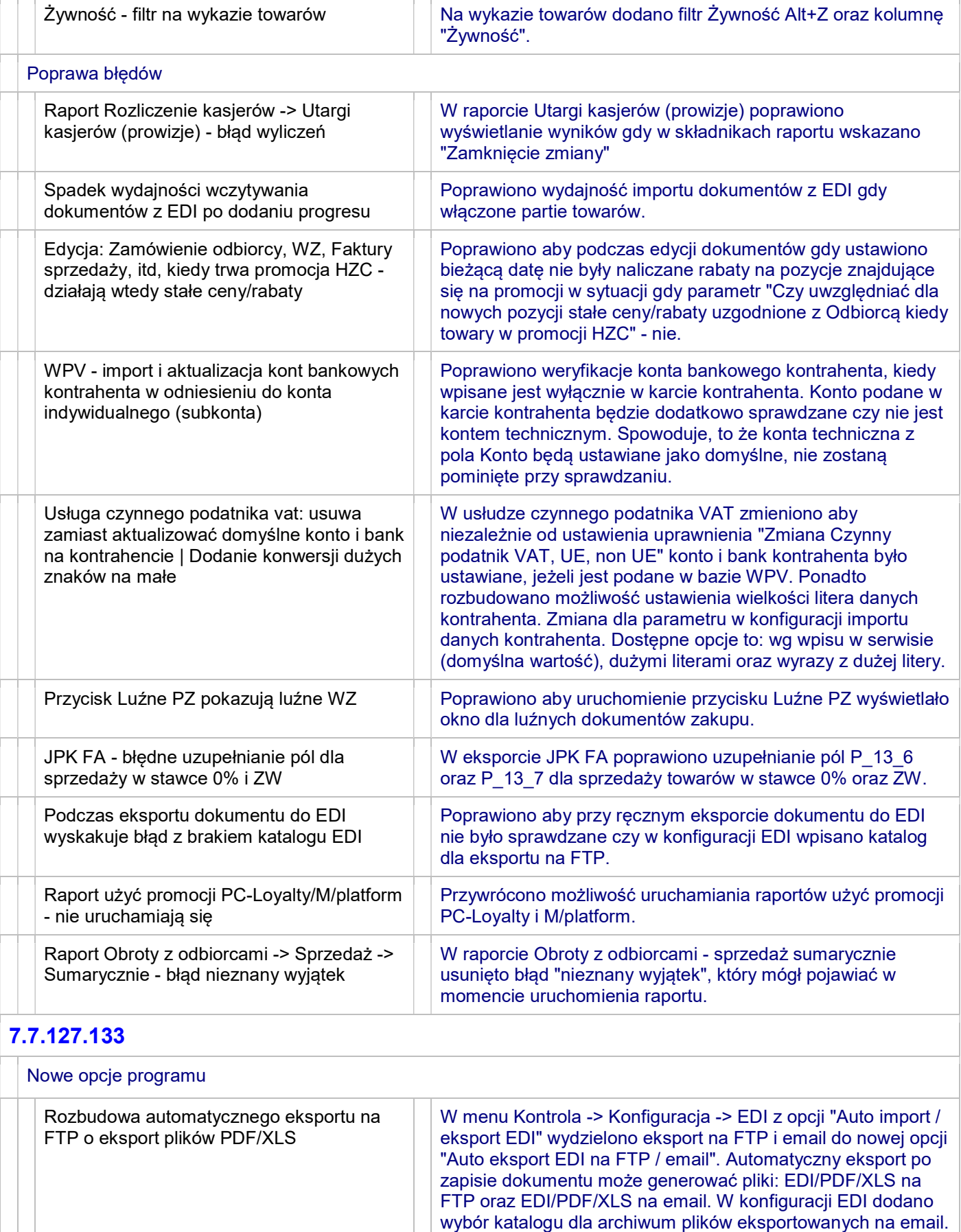

W przypadku błędów eksportu pliki zapisywane są do katalogu "Err". W karcie kontrahenta dodano nową zakładkę "Eksport /

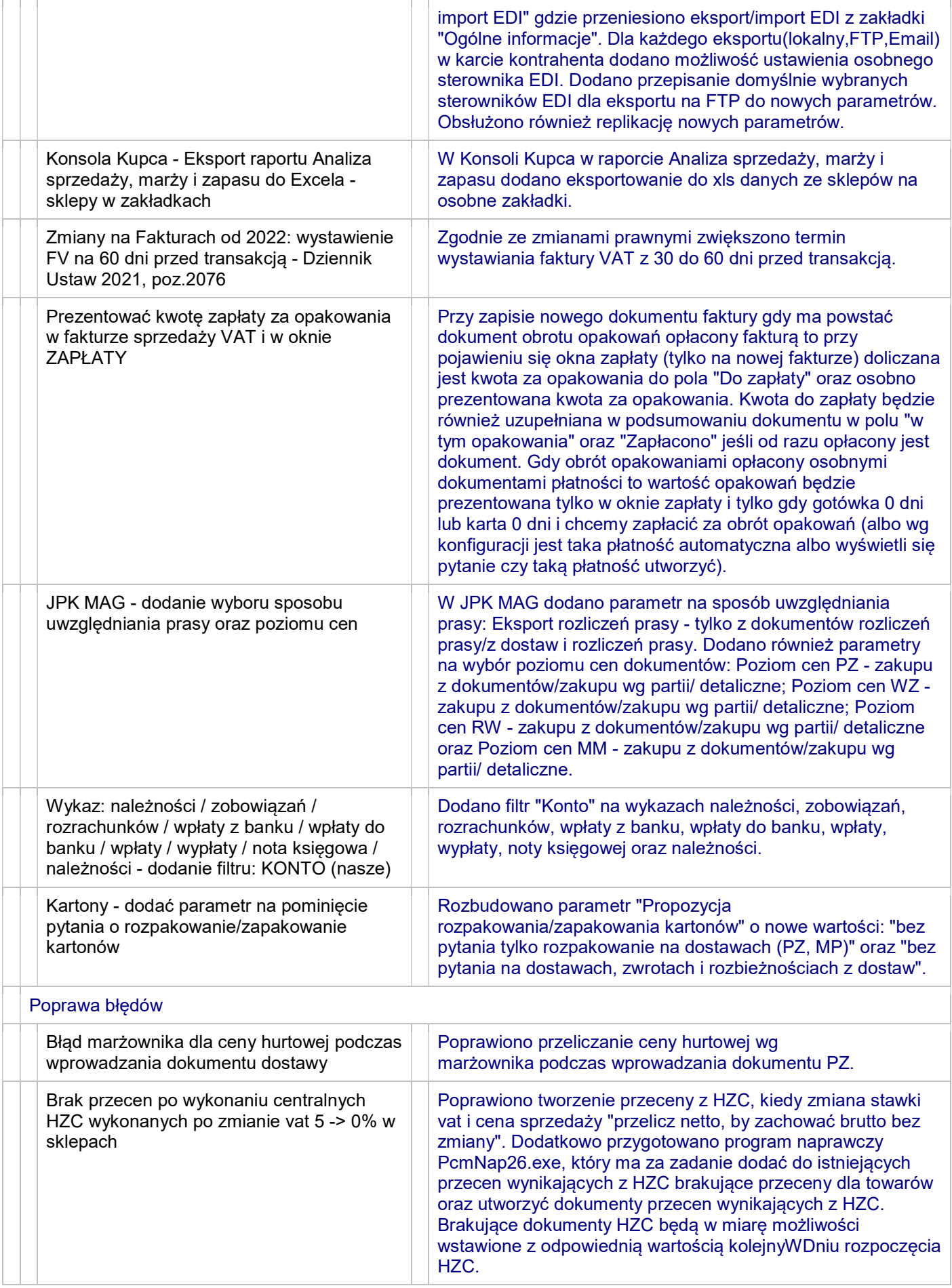

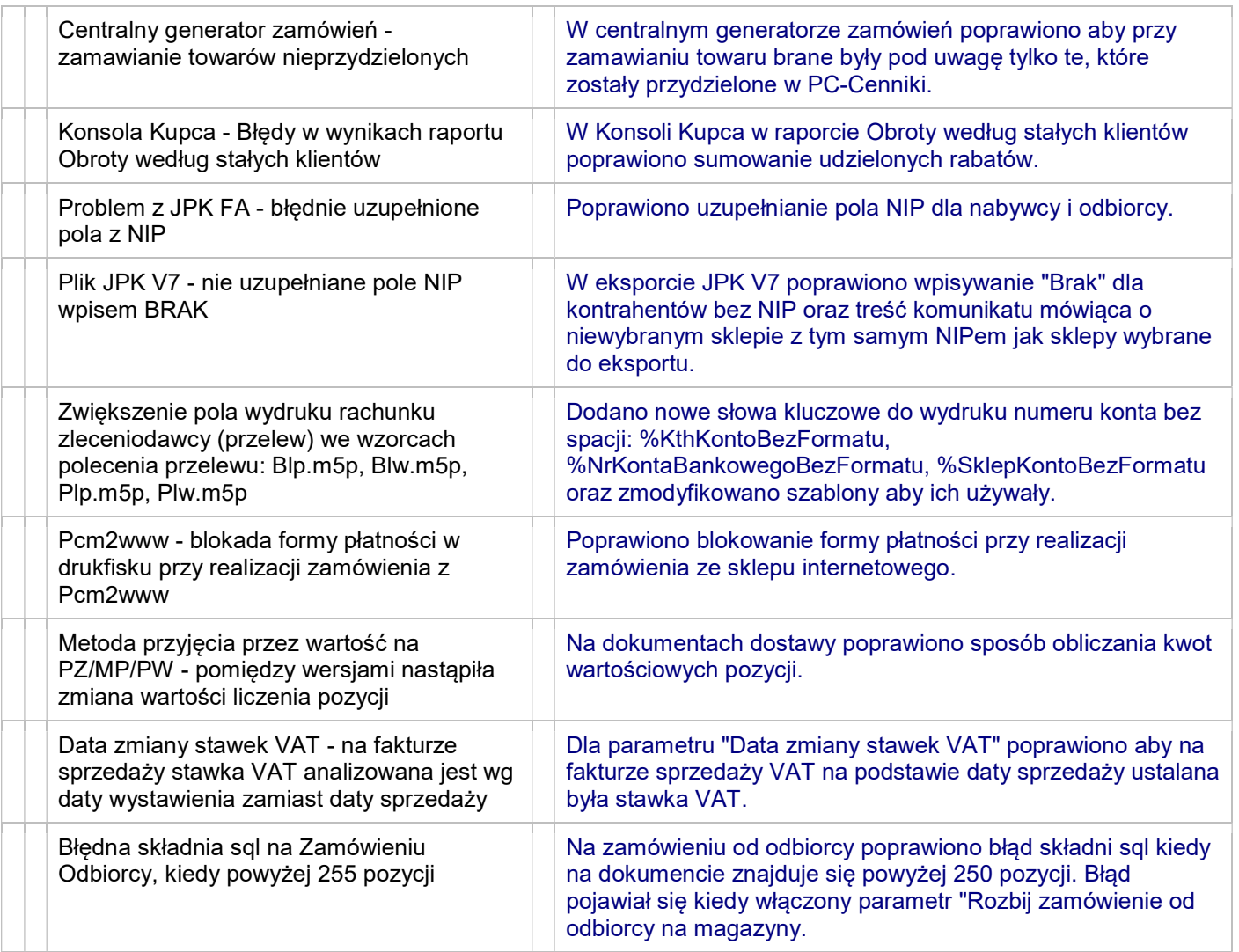

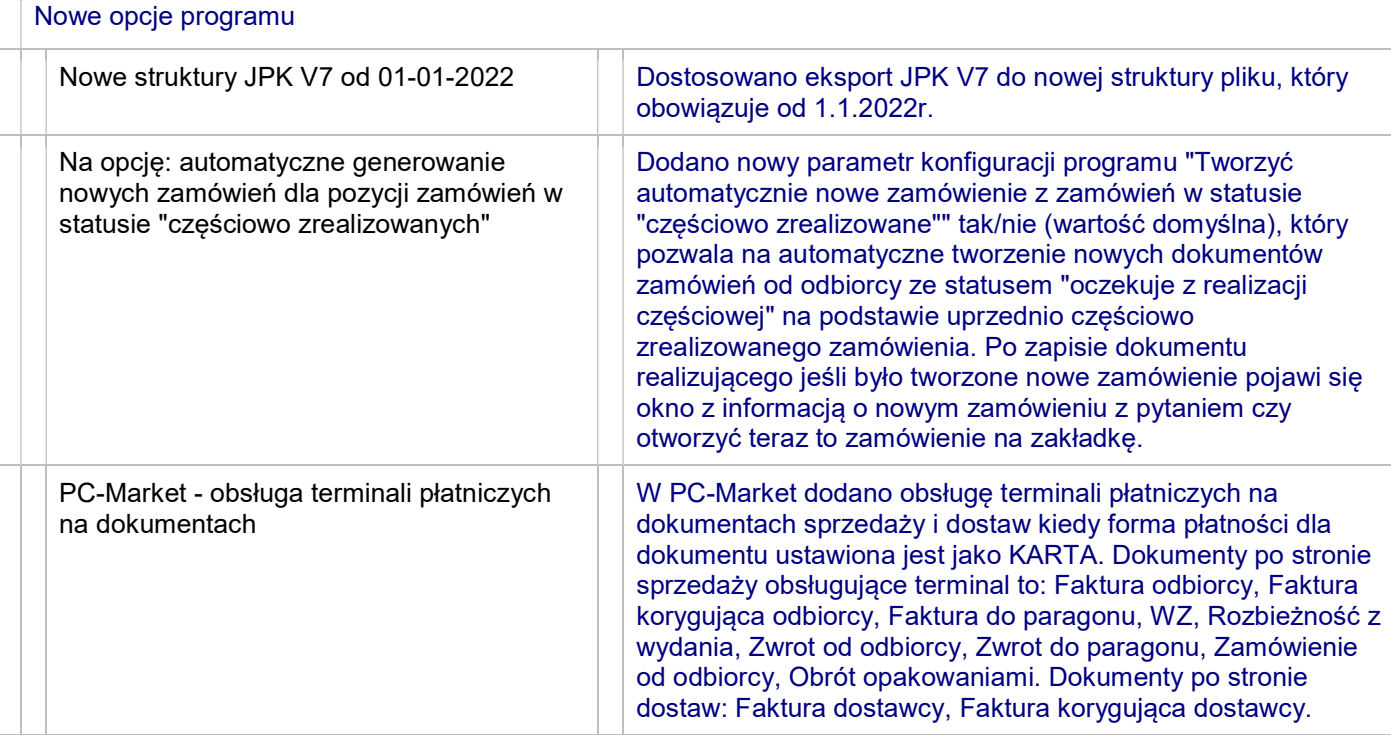

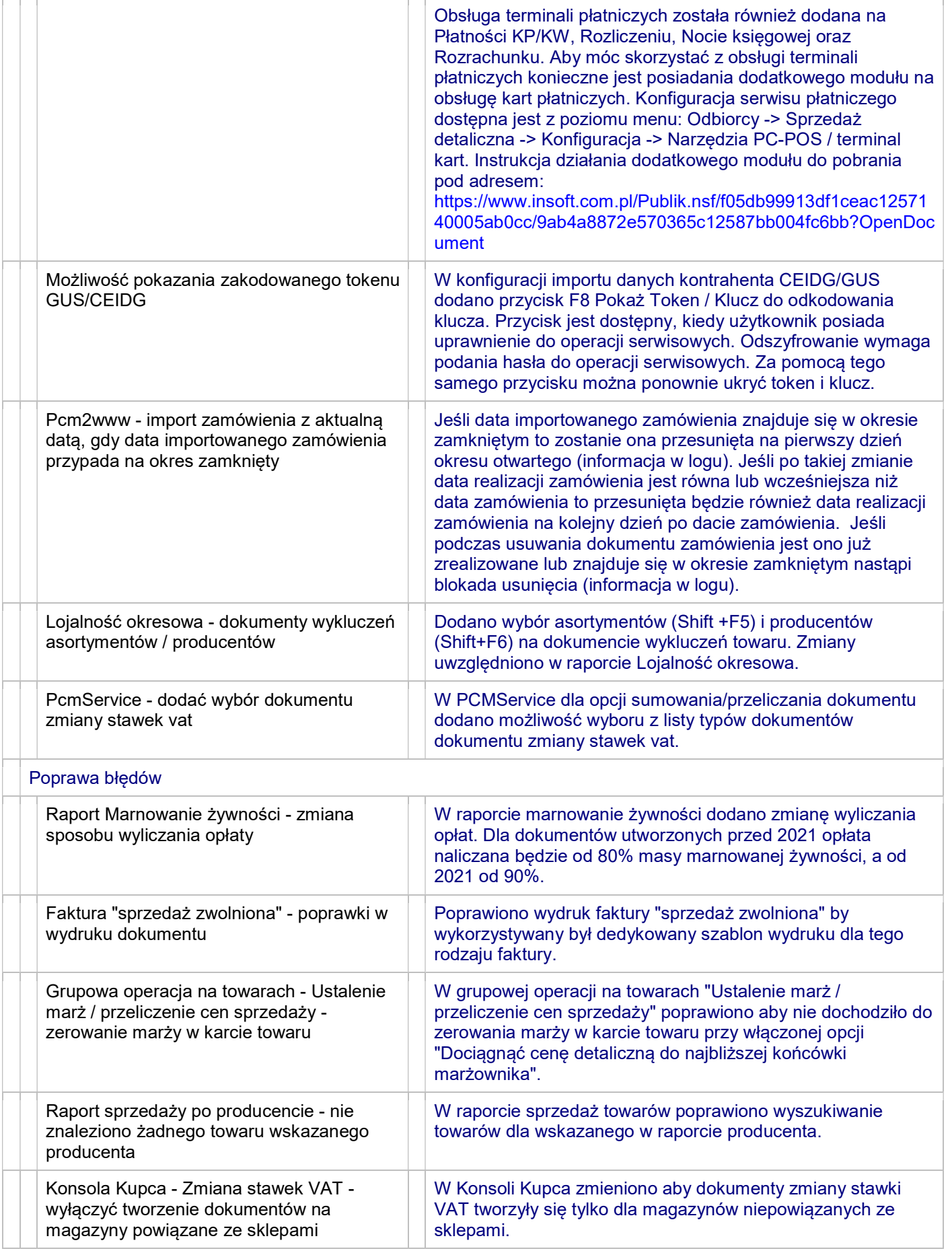

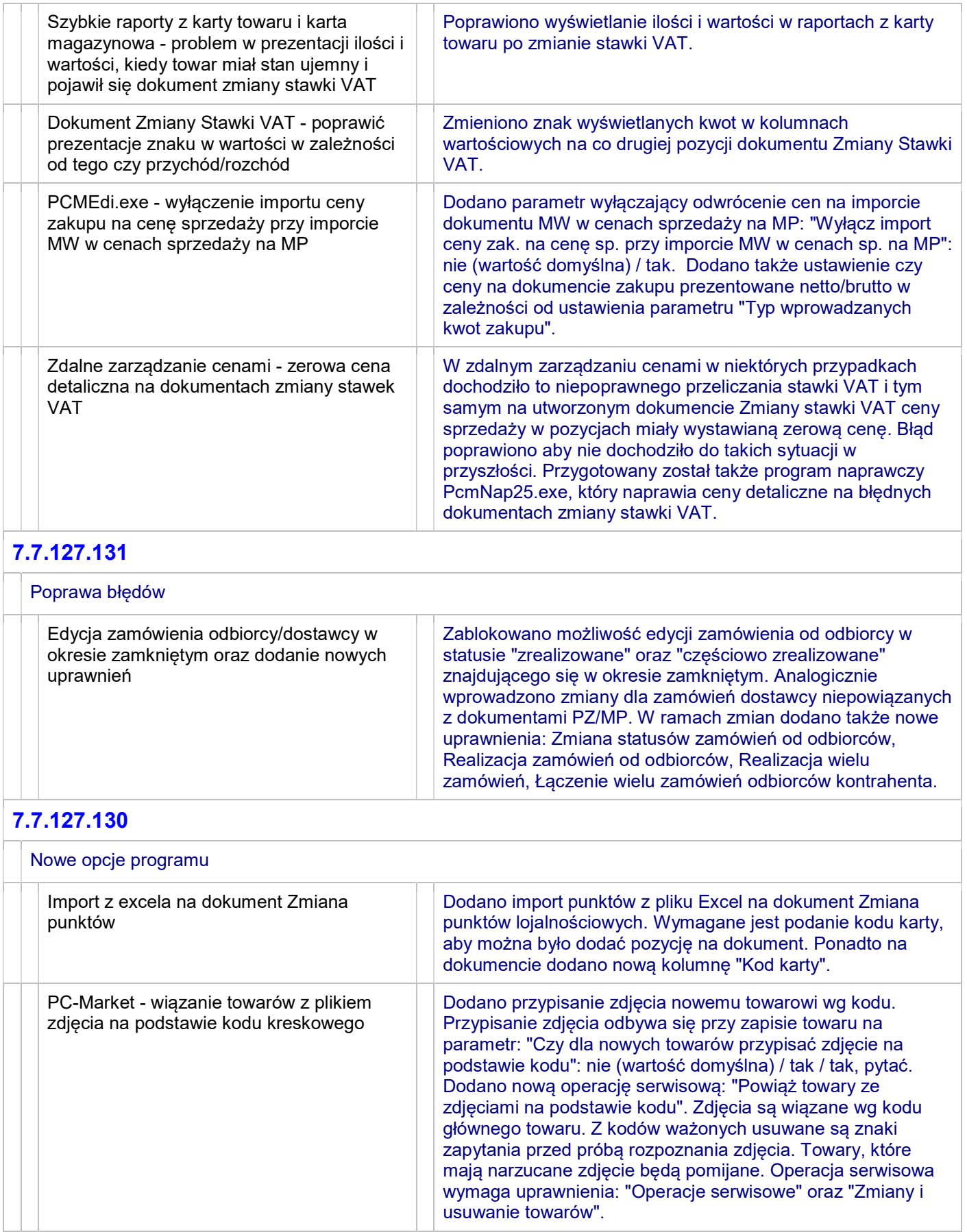

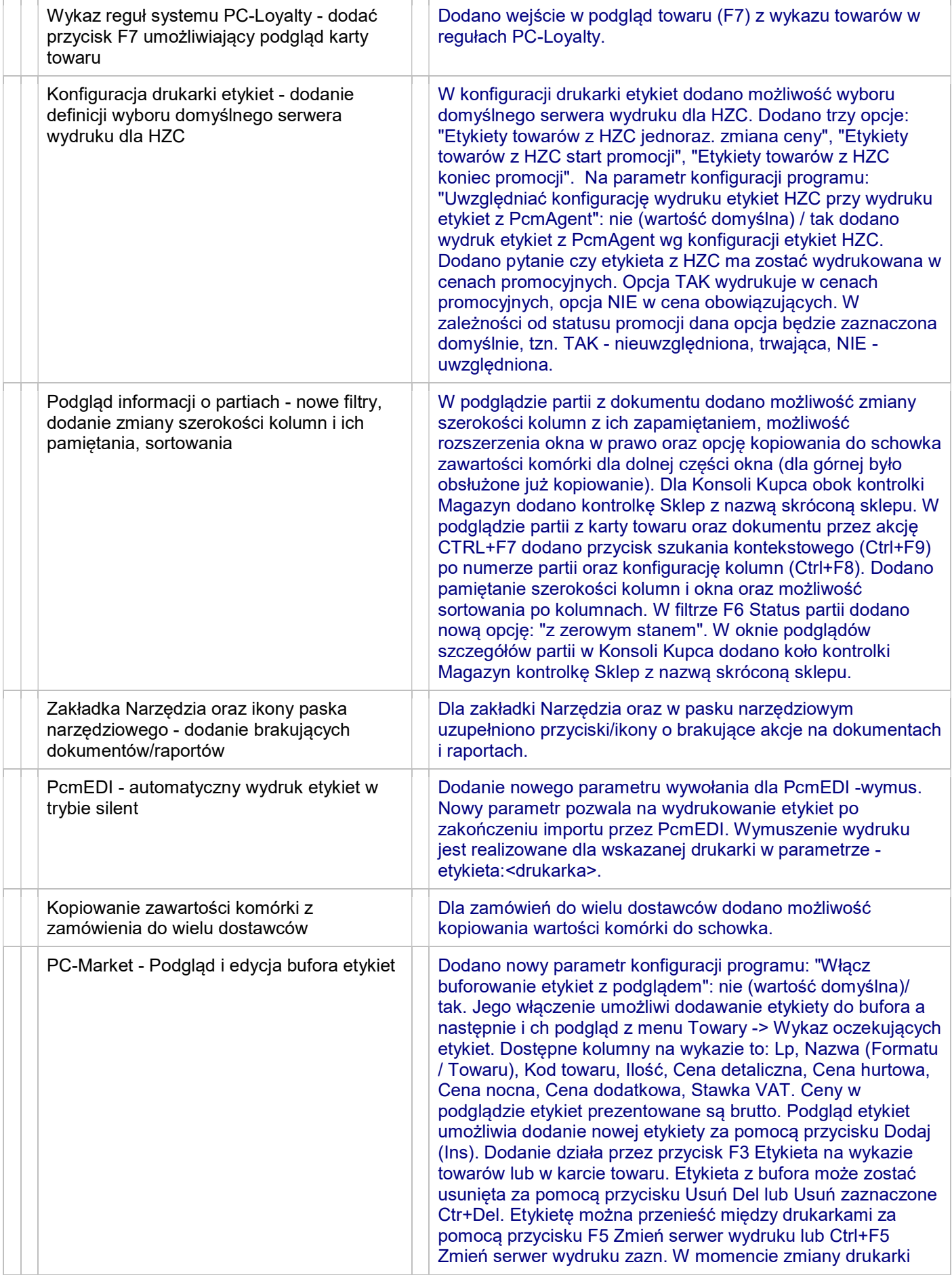

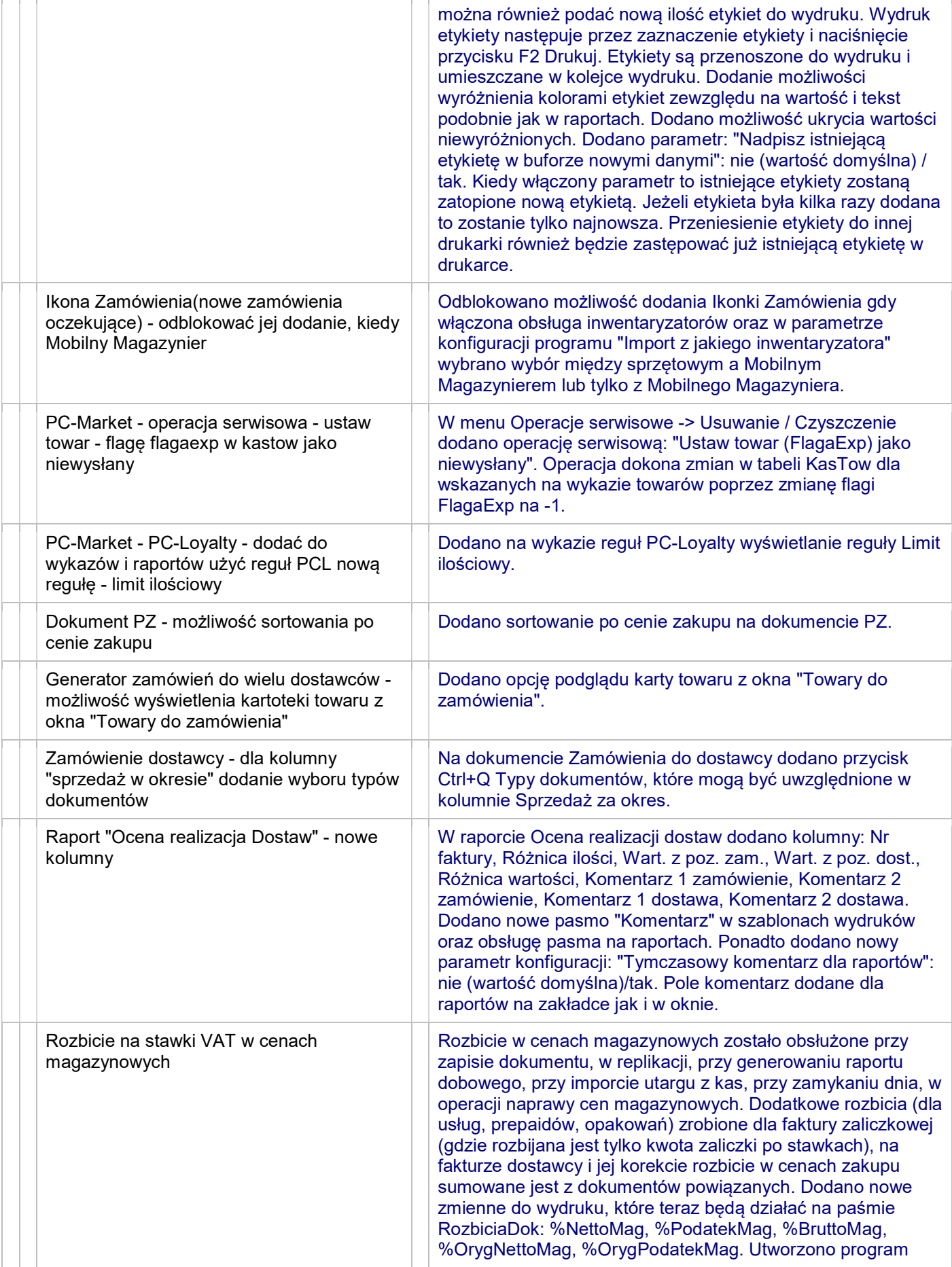

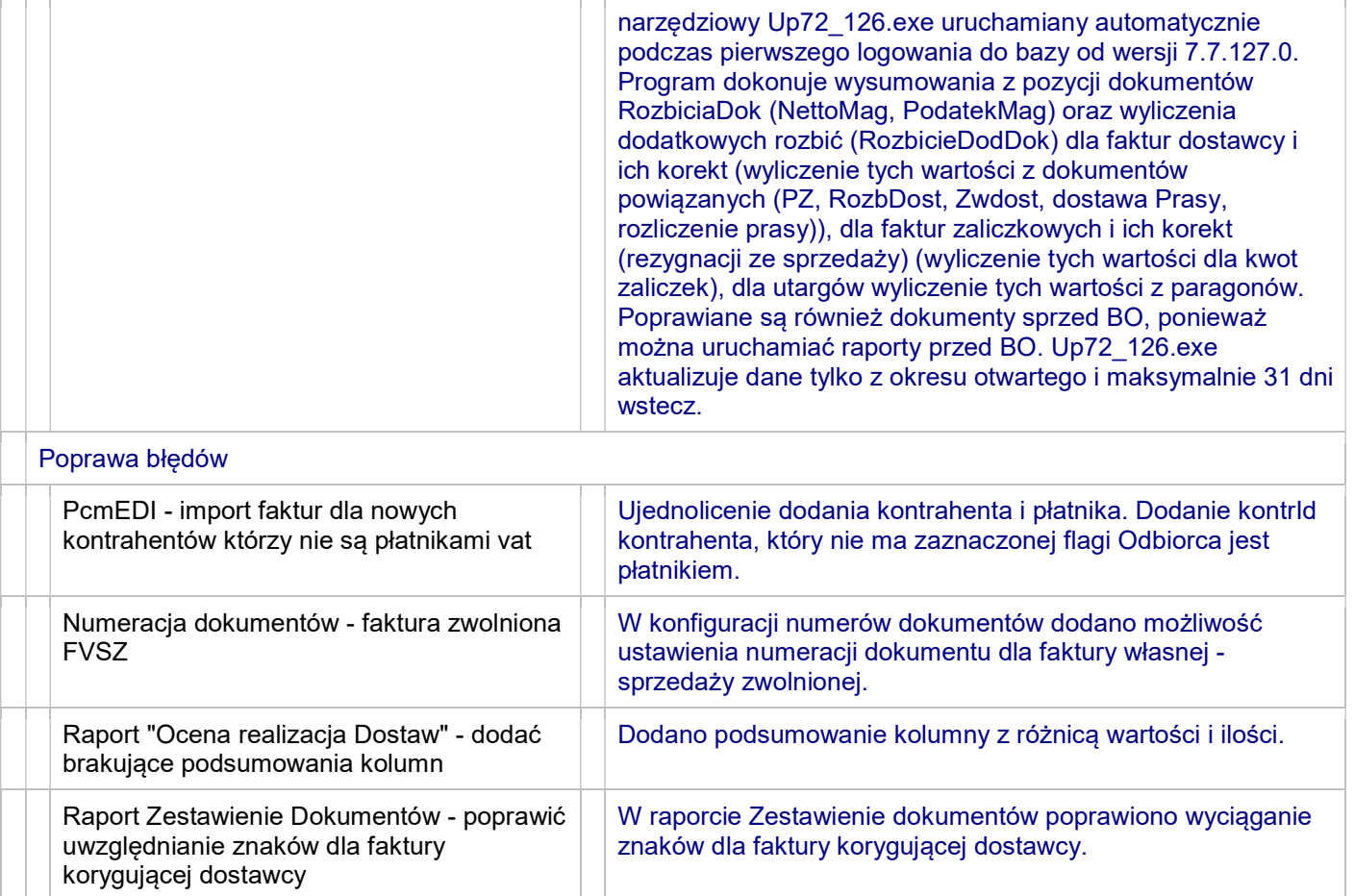